# Package 'YAPSA'

April 12, 2018

<span id="page-0-0"></span>Type Package

Title Yet Another Package for Signature Analysis

Version 1.4.0

Date 2015-08-04

Author Daniel Huebschmann, Zuguang Gu, Matthias Schlesner

Maintainer Daniel Huebschmann <huebschmann.daniel@googlemail.com>

Imports lsei, SomaticSignatures, VariantAnnotation, GenomeInfoDb, reshape2, gridExtra, corrplot, dendextend, GetoptLong, circlize, gtrellis, PMCMR, ComplexHeatmap, KEGGREST, grDevices

Depends R (>= 3.3.0), GenomicRanges, ggplot2, grid

Description This package provides functions and routines useful in the analysis of somatic signatures (cf. L. Alexandrov et al., Nature 2013). In particular, functions to perform a signature analysis with known signatures (LCD = linear combination decomposition) and a signature analysis on stratified mutational catalogue (SMC = stratify mutational catalogue) are provided.

License GPL-3

Suggests BSgenome.Hsapiens.UCSC.hg19, testthat, BiocStyle, knitr, rmarkdown

VignetteBuilder knitr

LazyLoad yes

biocViews Sequencing, DNASeq, SomaticMutation, Visualization, Clustering, GenomicVariation, StatisticalMethod, BiologicalQuestion

RoxygenNote 5.0.1

NeedsCompilation no

## R topics documented:

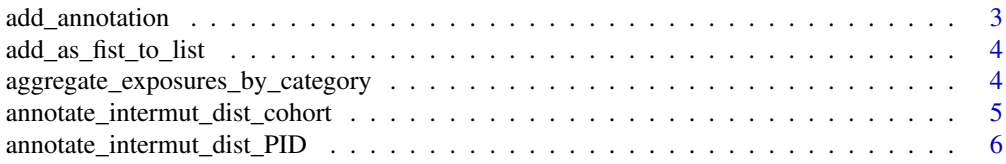

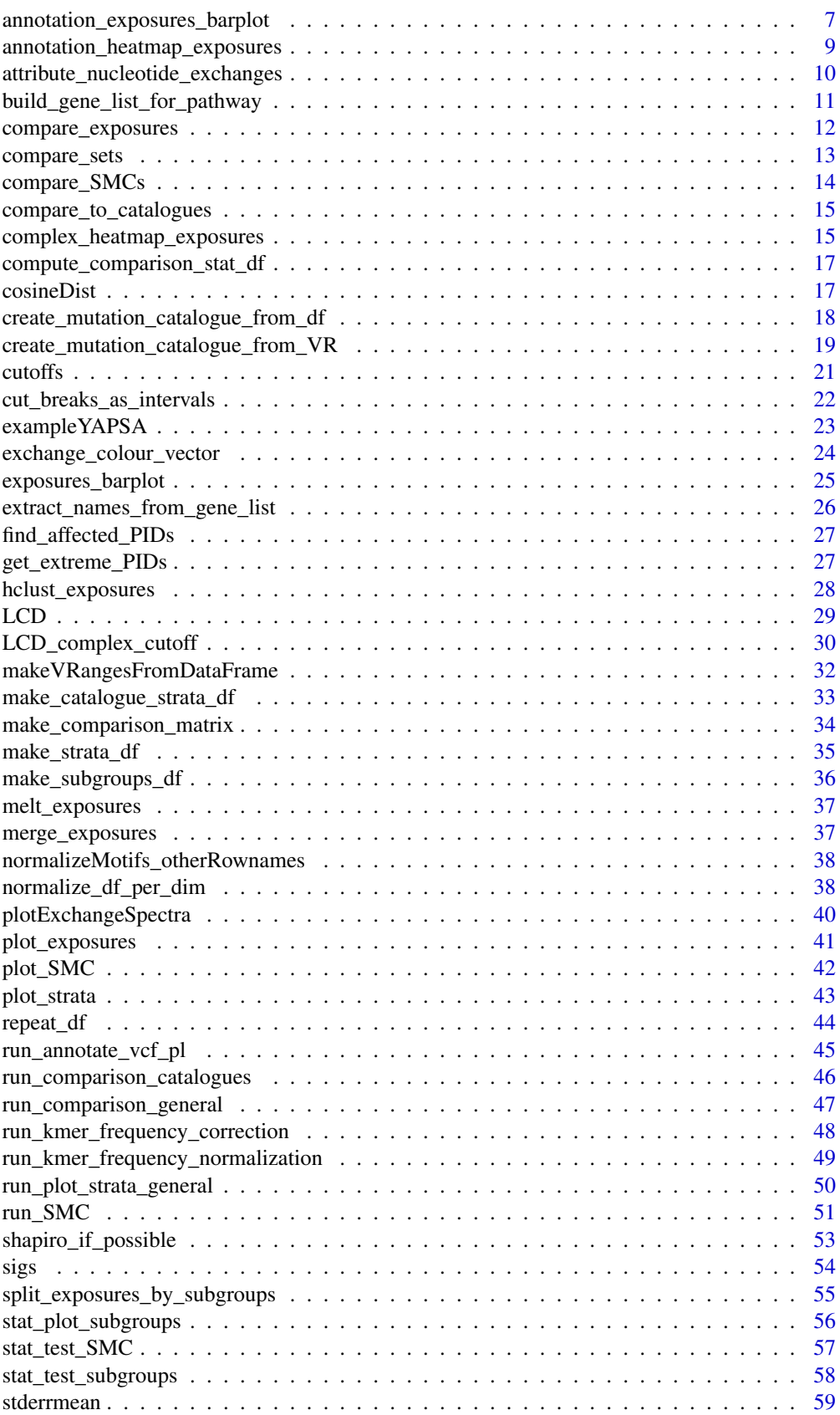

#### <span id="page-2-0"></span>add\_annotation 3

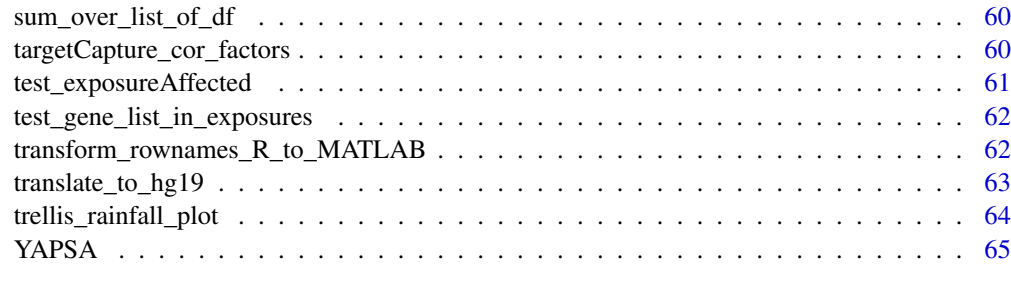

#### **Index** [66](#page-65-0)

add\_annotation *Add information to an annotation data structure*

#### Description

Function to iteratively add information to an annotation data structure as needed for [HeatmapAnnotation](#page-0-0) and especially for [annotation\\_exposures\\_barplot](#page-6-1)

## Usage

```
add_annotation(in_annotation_col, in_annotation_df, in_attribution_vector,
  in_colour_vector, in_name)
```
#### Arguments

```
in_annotation_col
```
List, every element of which refers to one layer of annotation. List elements are structures corresponding to named colour vectors

#### in\_annotation\_df

Data frame, every column of which corresponds to a layer of annotation. It has as many rows as there are samples, every entry in a row corresponding to the attribute the samples has for the corresponding layer of annotation. The factor levels of a column of in\_annotation\_df correspond to the names of the corresponding element in in\_annotation\_col

#### in\_attribution\_vector

A vector which is going to be cbinded to in\_annotatiin\_df, carrying the annotation information of the new layer to be added

in\_colour\_vector

Named vector of colours to be attributed to the new annotation

in\_name Name of the new layer of annotation

## Value

A list with entries

- annotation\_col: A list as in in\_annotation\_col but with one additional layer of annotation
- annotation\_df: A data frame as in in\_annotation\_df but with one additional layer of annotation

## Examples

NULL

add\_as\_fist\_to\_list *Add an element as first entry to a list*

## Description

Works for all types of lists and inputs

## Usage

add\_as\_fist\_to\_list(in\_list, in\_element)

#### Arguments

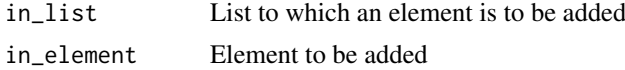

#### Value

List with input element as first entry.

## Examples

NULL

<span id="page-3-1"></span>aggregate\_exposures\_by\_category *Aggregate exposures by category*

## Description

If a valid category (i.e. it matches to a category specified in in\_sig\_ind\_df) is supplied, then the exposures are aggregated over this category.

## Usage

```
aggregate_exposures_by_category(in_exposures_df, in_sig_ind_df, in_category)
```
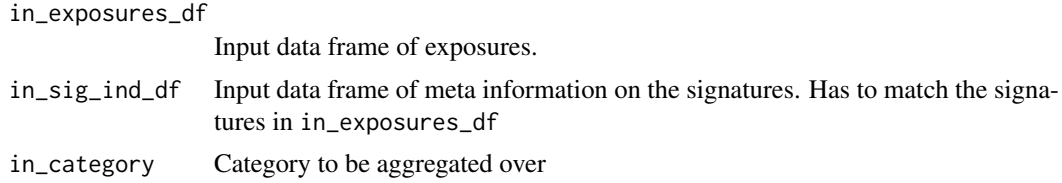

<span id="page-3-0"></span>

<span id="page-4-0"></span>A list with entries:

- exposures: The exposures H, a numeric data frame with l rows and m columns, l being the number of aggregated signatures and m being the number of samples
- norm\_exposures: The normalized exposures H, a numeric data frame with l rows and m columns, l being the number of aggregated signatures and m being the number of samples
- out\_sig\_ind\_df: Data frame of the type signature\_indices\_df, i.e. indicating name, function and meta-information of the aggregated signatures..

#### See Also

[LCD\\_complex\\_cutoff](#page-29-1)

#### Examples

NULL

<span id="page-4-1"></span>annotate\_intermut\_dist\_cohort *Annotate the intermutation distance of variants cohort-wide*

#### Description

The function annotates the intermutational distance to a cohort wide data frame by applying annotate\_intermut\_dist\_I to every PID-specific subfraction of the cohort wide data. Note that [annotate\\_intermut\\_dist\\_PID](#page-5-1) calls [rainfallTransform](#page-0-0). If the PID information is missing, [annotate\\_intermut\\_dist\\_PID](#page-5-1) is called directly for the whole input.

#### Usage

```
annotate_intermut_dist_cohort(in_dat, in_CHROM.field = "CHROM",
  in_POS.field = "POS", in_PID.field = NULL, in_mode = "min",
  in_verbose = FALSE)
```
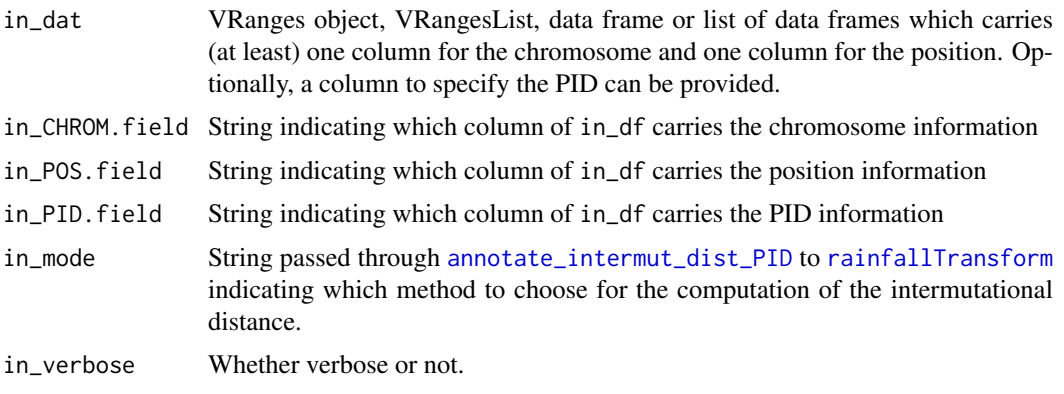

<span id="page-5-0"></span>VRanges object, VRangesList, data frame or list of data frames identical to in\_df (reordered by in\_PID.field), but with the intermutation distance annotated as an additional column on the right named dist.

## See Also

[annotate\\_intermut\\_dist\\_PID](#page-5-1) [rainfallTransform](#page-0-0)

#### Examples

```
test_df <- data.frame(CHROM=c(1,1,1,2,2,2,3,3,3,4,4,4,5,5),
                      POS=c(1,2,4,4,6,9,1,4,8,10,20,40,100,200),
                      REF=c("C","C","C","T","T","T","A",
                            "A","A","G","G","G","N","A"),
                      ALT=c("A","G","T","A","C","G","C",
                             "G","T","A","C","T","A","N"),
                      PID=c(1,1,1,2,2,2,1,1,2,2,2,1,1,2))
test_df <- test_df[order(test_df$PID,test_df$CHROM,test_df$POS),]
min_dist_df <-
  annotate_intermut_dist_cohort(test_df,in_CHROM.field="CHROM",
                                in_POS.field="POS", in_PID.field="PID",
                                in_mode="min")
max_dist_df <-
  annotate_intermut_dist_cohort(test_df,in_CHROM.field="CHROM",
                                in_POS.field="POS", in_PID.field="PID",
                                in_mode="max")
min_dist_df
max_dist_df
```
<span id="page-5-1"></span>annotate\_intermut\_dist\_PID

*Annotate the intermutation distance of variants per PID*

#### Description

The function annotates the intermutational distance to a PID wide data frame by applying [rainfallTransform](#page-0-0) to every chromosome-specific subfraction of the PID wide data.

#### Usage

```
annotate_intermut_dist_PID(in_dat, in_CHROM.field = "CHROM",
  in_POS.field = "POS", in_mode = "min", in_verbose = FALSE)
```
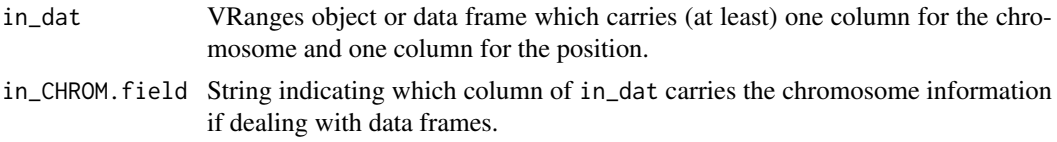

<span id="page-6-0"></span>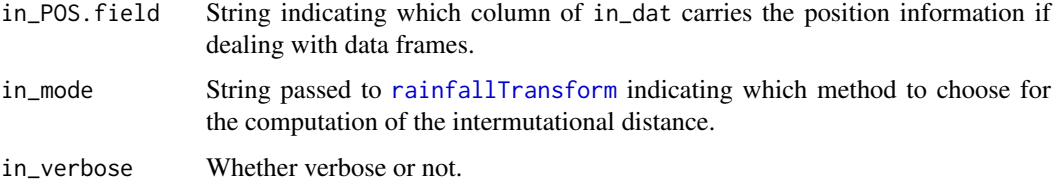

VRanges object or data frame identical to in\_dat, but with the intermutation distance annotated as an additional column on the right named dist.

#### See Also

[annotate\\_intermut\\_dist\\_cohort](#page-4-1)

[rainfallTransform](#page-0-0)

## Examples

```
test_df <- data.frame(
 CHROM=c(1,1,1,2,2,2,3,3,3,4,4,4,5,5),
 POS=c(1,2,4,4,6,9,1,4,8,10,20,40,100,200),
 REF=c("C","C","C","T","T","T","A","A","A","G","G","G","N","A"),
 ALT=c("A","G","T","A","C","G","C","G","T","A","C","T","A","N"))
min_dist_df <- annotate_intermut_dist_PID(test_df,in_CHROM.field="CHROM",
                                          in_POS.field="POS",
                                          in_mode="min")
max_dist_df <- annotate_intermut_dist_PID(test_df,in_CHROM.field="CHROM",
                                          in_POS.field="POS",
                                          in_mode="max")
min_dist_df
max_dist_df
```
<span id="page-6-1"></span>annotation\_exposures\_barplot

*Plot the exposures of a cohort with different layers of annotation*

## Description

The exposures H, determined by NMF or by [LCD](#page-28-1), are displayed as a stacked barplot by calling [Heatmap](#page-0-0). The x-axis displays the PIDs (patient identifier or sample), the y-axis the counts attributed to the different signatures with their respective colours per PID. It is analogous to [plot\\_exposures](#page-40-1). As many layers of information as desired can be added via an annotation data frame. The annotation data is handled in a way similar to [annotation\\_heatmap\\_exposures](#page-8-1). This function calls:

- [rowAnnotation](#page-0-0),
- [HeatmapAnnotation](#page-0-0) and
- [Heatmap](#page-0-0)

## <span id="page-7-0"></span>Usage

```
annotation_exposures_barplot(in_exposures_df, in_signatures_ind_df,
 in_subgroups_df, in_annotation_df, in_annotation_col, ylab = NULL,
 title = "", in_labels = FALSE, in_barplot_borders = TRUE,
 in_column_anno_borders = FALSE, in_annotation_legend_side = "right")
```
#### Arguments

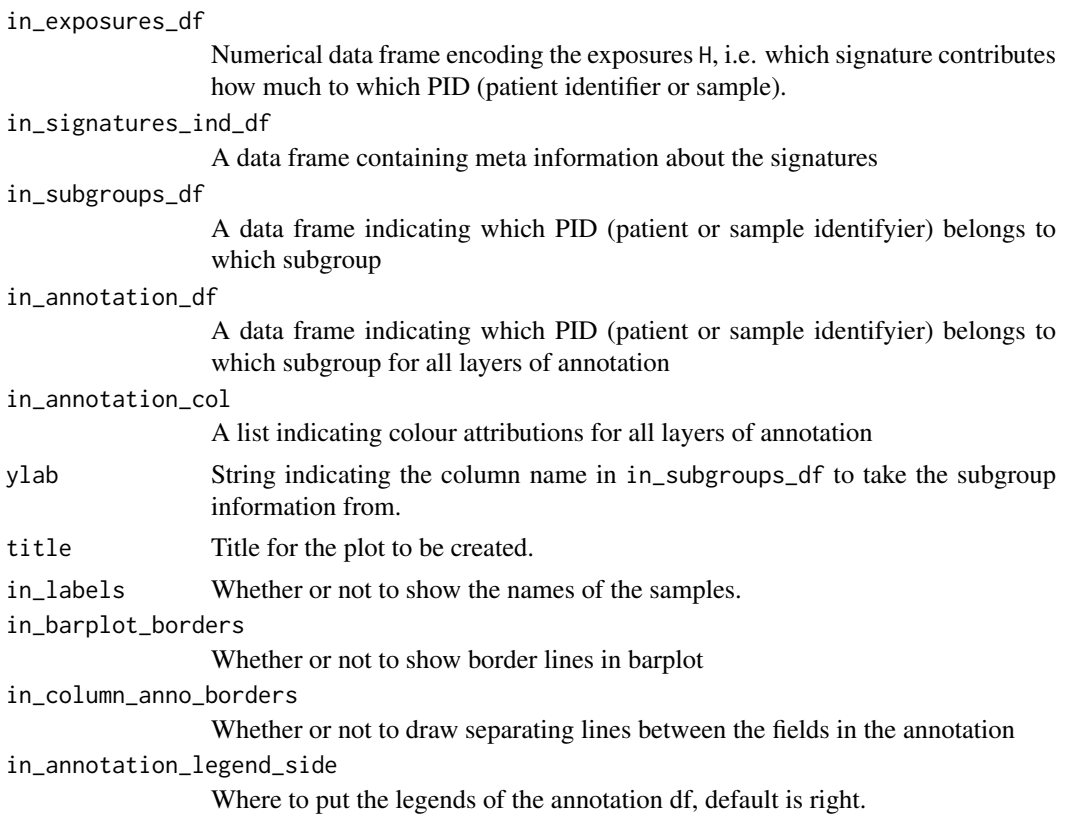

## Details

It might be necessary to install the newest version of the development branch of the packages circlize and ComplexHeatmap by Zuguang Gu: devtools::install\_github("jokergoo/circlize") and devtools::install\_github("jokergoo/ComplexHeatmap")

It might be necessary to install the newest version of the development branch of the packages circlize and ComplexHeatmap by Zuguang Gu: devtools::install\_github("jokergoo/circlize") and devtools::install\_github("jokergoo/ComplexHeatmap")

## Value

The function doesn't return any value.

#### See Also

[HeatmapAnnotation](#page-0-0) [Heatmap](#page-0-0) [decorate\\_heatmap\\_body](#page-0-0)

## <span id="page-8-0"></span>annotation\_heatmap\_exposures 9

```
annotation_heatmap_exposures
```
[plot\\_exposures](#page-40-1)

## Examples

NULL

```
annotation_heatmap_exposures
```
*Heatmap to cluster the PIDs on their signature exposures (Complex-Heatmap)*

## Description

The PIDs are clustered according to their signature exposures. The procedure is analogous to [complex\\_heatmap\\_exposures](#page-14-1), but enabling more than one annotation row for the PIDs. This function calls:

- [rowAnnotation](#page-0-0),
- [HeatmapAnnotation](#page-0-0) and
- [Heatmap](#page-0-0)

## Usage

```
annotation_heatmap_exposures(in_exposures_df, in_annotation_df,
  in_annotation_col, in_signatures_ind_df, in_data_type = "norm exposures",
  in\_method = "manhattan", in\_palette = colorRamp2(c(0, 0.2, 0.4, 0.6)),c("white", "yellow", "orange", "red")), in\_cutoff = 0, in\_filename = NULL,
  in_column_anno_borders = FALSE, in_row_anno_borders = FALSE,
  in_show_PIDs = TRUE, in_annotation_legend_side = "right")
```
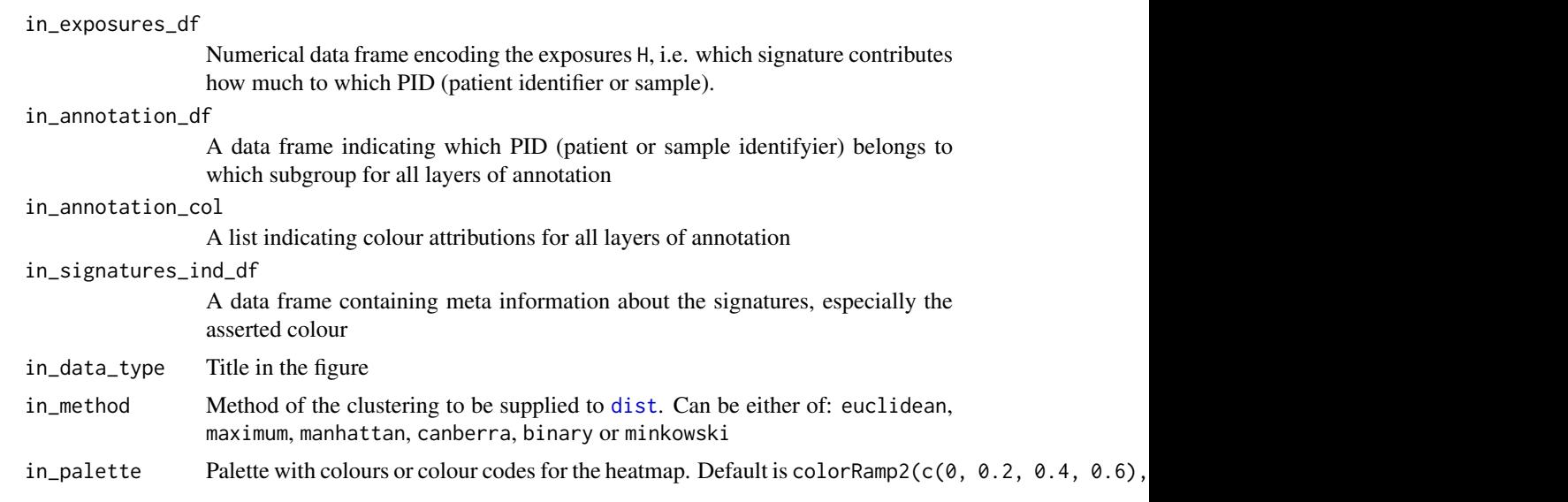

<span id="page-9-0"></span>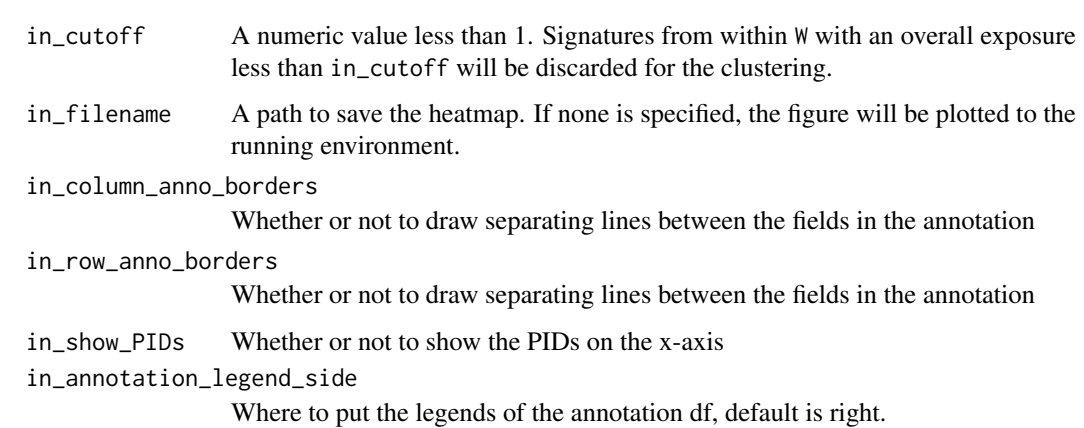

## Details

One additional parameter, in\_show\_legend\_bool\_vector, indicating which legends to display, is planned but deactivated in this version of the package. In order to use this features, it will be necessary to install the newest version of the packages circlize and ComplexHeatmap by Zuguang Gu: devtools::install\_github("jokergoo/circlize") and devtools::install\_github("jokergoo/ComplexHeatm

#### Value

The function doesn't return any value.

#### See Also

[Heatmap](#page-0-0)

[complex\\_heatmap\\_exposures](#page-14-1)

#### Examples

NULL

attribute\_nucleotide\_exchanges

*Attribute the nucleotide exchange for an SNV*

## Description

SNVs are grouped into 6 different categories (12/2 as reverse complements are summed over). This function defines the attribution.

## Usage

```
attribute_nucleotide_exchanges(in_dat, in_REF.field = "REF",
  in_ALT.field = "ALT", in_verbose = FALSE)
```
## <span id="page-10-0"></span>Arguments

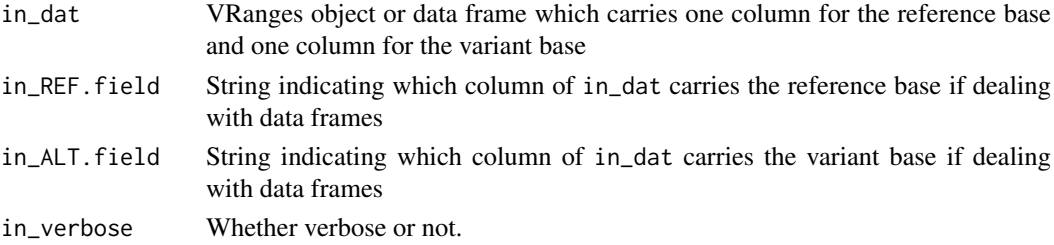

## Value

A character vector with as many rows as there are in in\_dat which can be annotated (i.e. appended) to the input data frame.

## Examples

```
test_df <- data.frame(
CHROM=c(1,1,1,2,2,2,3,3,3,4,4,4,5,5),
POS=c(1,2,3,4,5,6,1,2,3,4,5,6,7,8),
 REF=c("C","C","C","T","T","T","A","A","A","G","G","G","N","A"),
 ALT=c("A","G","T","A","C","G","C","G","T","A","C","T","A","N"))
test_df$change <- attribute_nucleotide_exchanges(
test_df,in_REF.field = "REF",in_ALT.field = "ALT")
test_df
```
<span id="page-10-1"></span>build\_gene\_list\_for\_pathway

```
Build a gene list for a given pathway name
```
## Description

Build a gene list for a given pathway name

#### Usage

```
build_gene_list_for_pathway(in_string, in_organism)
```
#### Arguments

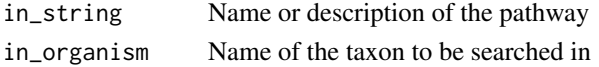

#### Value

A character vector of gene names

#### See Also

[keggLink](#page-0-0) [keggFind](#page-0-0) [extract\\_names\\_from\\_gene\\_list](#page-25-1)

#### Examples

```
NULL
 ## Not run:
  species <- "hsa"
  gene_lists_meta_df <- data.frame(
    name=c("BER","NHEJ","MMR"),
    explanation=c("base excision repair",
                   "non homologous end joining",
                   "mismatch repair"))
   number_of_pathways <- dim(gene_lists_meta_df)[1]
  gene_lists_list <- list()
   for (i in seq_len(number_of_pathways)) {
    temp_list <-
       build_gene_list_for_pathway(gene_lists_meta_df$explanation[i],
                                   species)
    gene_lists_list <- c(gene_lists_list,list(temp_list))
   }
   gene_lists_list
## End(Not run)
```
compare\_exposures *Compares alternative exposures*

#### Description

Compares exposures computed by two alternative approaches for the same cohort

#### Usage

```
compare_exposures(in_exposures1_df, in_exposures2_df, deselect_flag = TRUE)
```
#### Arguments

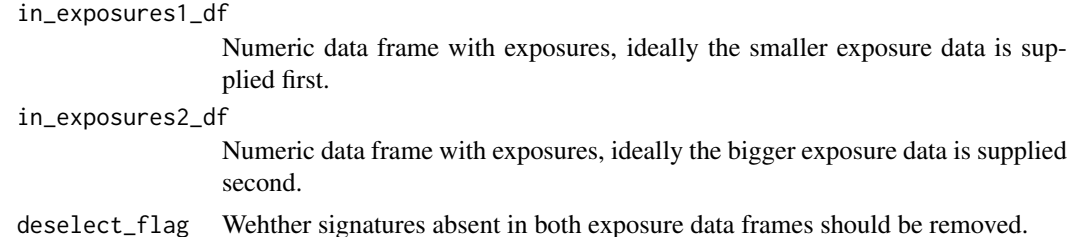

## Value

A list with entries merge\_df, all\_cor.coeff, all\_p.value, cor.coeff\_vector, p.value\_vector, all\_cor.test, and cor.test\_list.

- merge\_df: Merged molten input exposure data frames
- all\_cor.coeff: Pearson correlation coefficient for all data points, i.e. taken all signatures together
- all\_p.value: P-value of the Pearson test for all data points, i.e. taken all signatures together

<span id="page-11-0"></span>

#### <span id="page-12-0"></span>compare\_sets 13

- cor.coeff\_vector: A vector of Pearson correlation coefficients evaluated for every signature independently
- p.value\_vector: A vector of p-values of the Pearson tests evaluated for every signature independently
- all\_[cor.test](#page-0-0): A data structure as returned by cor.test for all data points, i.e. taken all signatures together
- cor.test\_list: A list of data structures as returned by [cor.test](#page-0-0), but evaluated for every signature independently

#### Examples

NULL

<span id="page-12-1"></span>compare\_sets *Compare two sets of signatures by cosine distance*

#### Description

Compare two sets of signatures, stored in numerical data frames W1 and W2, by computing the column-wise cosine distance

#### Usage

compare\_sets(in\_df\_small, in\_df\_big)

#### Arguments

in\_df\_small, in\_df\_big

Numerical data frames W1 and W2, ideally the bigger one first, both with n rows and l1 and l2 columns, n being the number of features and l1 and l2 being the respective numbers of signatures of W1 and W2

#### Value

A list with entries distance, hierarchy\_small and hierarchy\_big.

- distance: A numerical data frame with the cosine distances between the columns of W1, indexing the rows, and W2, indexing the columns
- hierarchy\_small: A data frame carrying the information of ranked similarity between the signatures in W2 with the signatures in W1
- hierarchy\_big: A data frame carrying the information of ranked similarity between the signatures in W1 with the signatures in W2

## See Also

[cosineDist](#page-16-1)

## Examples

```
sig_1_df <- data.frame(matrix(c(1,0,0,0,0,1,0,0,0,0,1,0),ncol=3))
names(sig_1_df) <- paste0("B",seq_len(dim(sig_1_df)[2]))
sig_2_df <- data.frame(matrix(c(1,1,0,0,0,0,1,1),ncol=2))
compare_sets(sig_1_df,sig_2_df)
```
<span id="page-13-1"></span>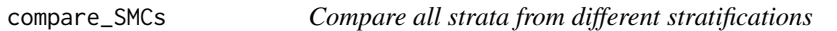

## Description

Compare all strata from different orthogonal stratification axes, i.e. othogonal SMCs by cosine similarity of signature exposures. First calls

- make\_strata\_df, then
- [plot\\_strata](#page-42-1) and finally
- [make\\_comparison\\_matrix](#page-33-1)

#### Usage

```
compare_SMCs(in_stratification_lists_list, in_signatures_ind_df, output_path,
  in\_nrect = 5, in\_attribute = "")
```
## Arguments

```
in_stratification_lists_list
```
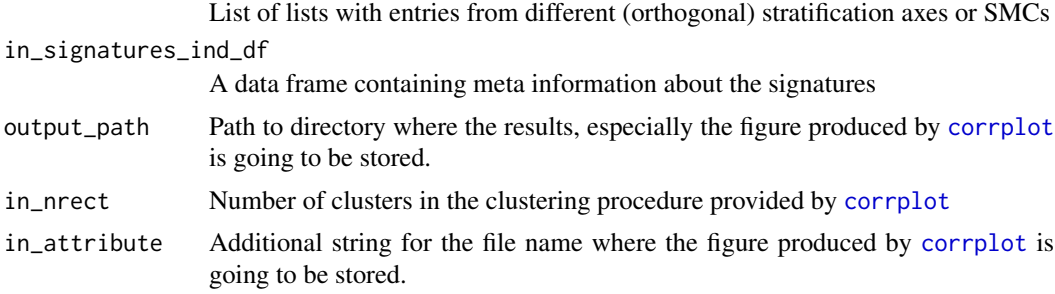

## Value

The comparison matrix of cosine similarities.

## See Also

[plot\\_strata](#page-42-1) [make\\_comparison\\_matrix](#page-33-1)

## Examples

<span id="page-13-0"></span>

<span id="page-14-2"></span><span id="page-14-0"></span>compare\_to\_catalogues *Compare one mutational catalogue to reference mutational catalogues*

## Description

Compare one mutational catalogue (e.g. of one index patient) to a list of reference mutational catalogues (e.g. from the initial Alexandrov puplication) by cosine similarities

## Usage

```
compare_to_catalogues(in_index_df, in_comparison_list)
```
## Arguments

in\_index\_df Data frame containing the mutational catalogue of interest in\_comparison\_list

> List of data frames (ideally named) containing the reference mutational catalogues

## Value

A similarity dataframe

#### Examples

NULL

```
complex_heatmap_exposures
```
*Heatmap to cluster the PIDs on their signature exposures (Complex-Heatmap)*

#### Description

The PIDs are clustered according to their signature exposures. uses package ComplexHeatmap by Zuguang Gu. This function calls:

- [rowAnnotation](#page-0-0),
- [HeatmapAnnotation](#page-0-0) and
- [Heatmap](#page-0-0)

#### Usage

```
complex_heatmap_exposures(in_exposures_df, in_subgroups_df,
  in_signatures_ind_df, in_data_type = "norm exposures",
  in_method = "manhattan", in_subgroup_column = "subgroup",
  in_subgroup_colour_column = NULL, in_palette = colorRamp2(c(0, 0.2, 0.4,
  0.6), c("white", "yellow", "orange", "red")), in\_cutoff = 0,
  in_filename = NULL, in_column_anno_borders = FALSE,
  in_row_anno_borders = FALSE)
```
## Arguments

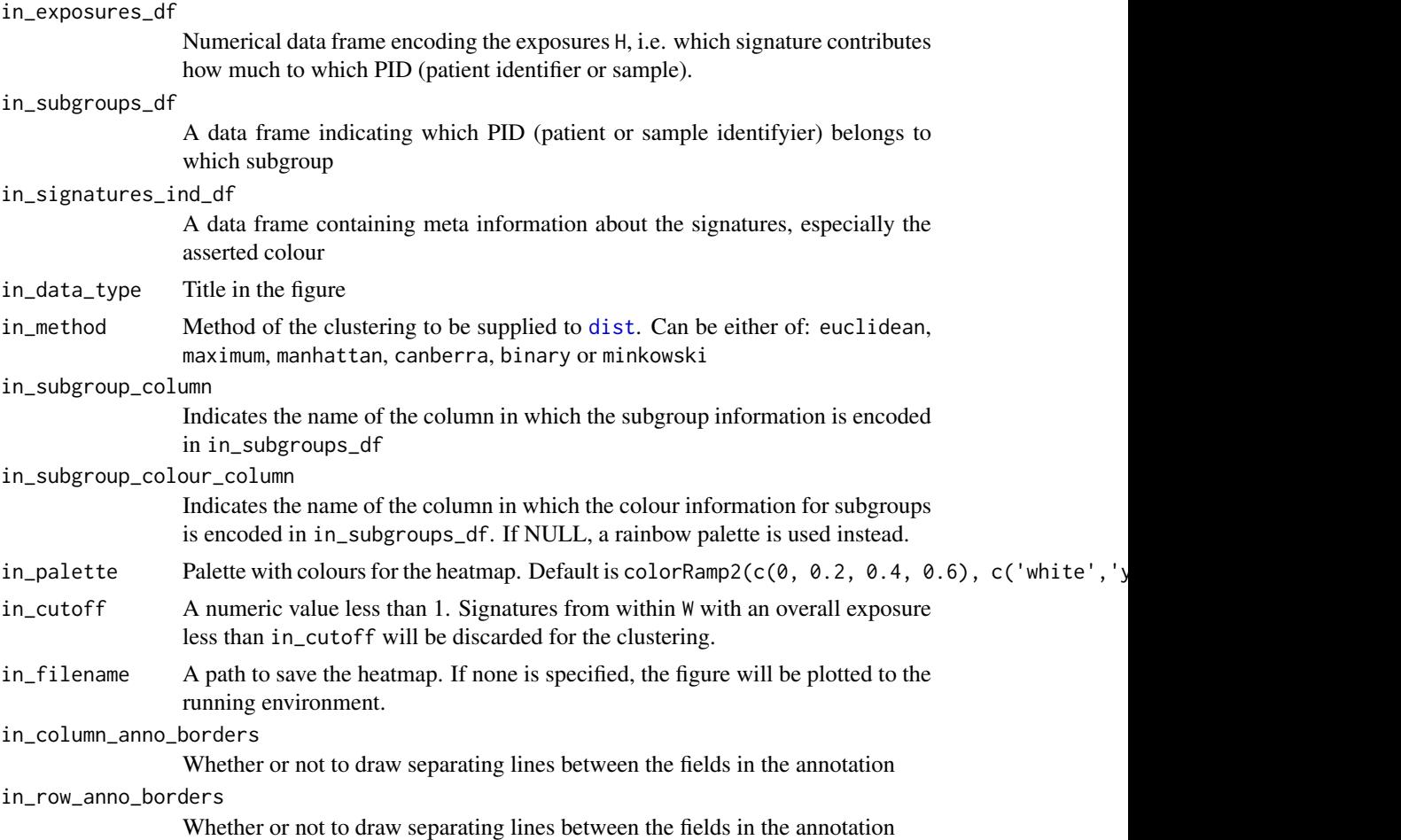

## Details

It might be necessary to install the newest version of the development branch of the packages circlize and ComplexHeatmap by Zuguang Gu: devtools::install\_github("jokergoo/circlize") and devtools::install\_github("jokergoo/ComplexHeatmap")

## Value

The function doesn't return any value.

## See Also

#### [Heatmap](#page-0-0)

## Examples

```
data(lymphoma_cohort_LCD_results)
complex_heatmap_exposures(
  rel_lymphoma_Nature2013_COSMIC_cutoff_exposures_df,
  COSMIC_subgroups_df,
  chosen_signatures_indices_df,
  in_data_type="norm exposures",
```
<span id="page-15-0"></span>

```
in_subgroup_colour_column="col",
in_method="manhattan",
in_subgroup_column="subgroup")
```
compute\_comparison\_stat\_df

*Extract statistical measures for entity comparison*

## Description

Compare one mutational catalogue (e.g. of one index patient) to a list of reference mutational catalogues (e.g. from the initial Alexandrov puplication) by cosine similarities

## Usage

```
compute_comparison_stat_df(in_sim_df)
```
## Arguments

in\_sim\_df A similarity data frame as extracted by [compare\\_to\\_catalogues](#page-14-2)

## Value

A dataframe containing statistical measures, prepared for bar plot

## Examples

NULL

<span id="page-16-1"></span>cosineDist *Compute the cosine distance of two vectors*

#### Description

Compute the cosine distance of two vectors

#### Usage

cosineDist(a, b)

## Arguments

a, b Numerical vectors of same length

#### Value

The scalar product of the two input vectors divided by the product of the norms of the two input vectors

## Examples

```
## 1. Orthogonal vectors:
cosineDist(c(1,0),c(0,1))## 2. Non-orthogonal vectors:
cosineDist(c(1,0),c(1,1))## Compare trigonometry:
1-cos(pi/4)
```
<span id="page-17-1"></span>create\_mutation\_catalogue\_from\_df *Create a Mutational Catalogue from a data frame*

#### Description

This function creates a mutational catalogue from a data frame. It is a wrapper function for [create\\_mutation\\_catalogue\\_from\\_VR](#page-18-1): it first creates a VRanges object from the data frame by [makeVRangesFromDataFrame](#page-31-1) and then passes this object on to the above mentioned custom function.

## Usage

```
create_mutation_catalogue_from_df(this_df, this_refGenome_Seqinfo = NULL,
  this_seqnames.field = "X.CHROM", this_start.field = "POS",
  this_end.field = "POS", this_PID.field = "PID",
 this_subgroup.field = "subgroup", this_refGenome, this_wordLength,
  this_verbose = 1, this_rownames = c(), this_adapt_rownames = 1)
```
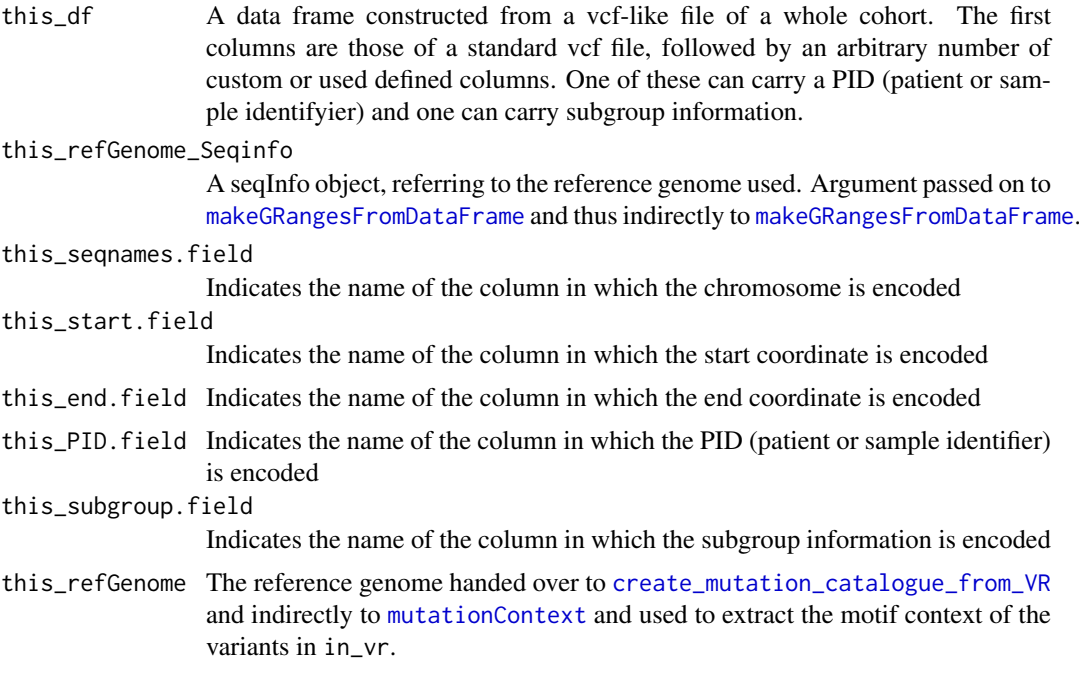

<span id="page-17-0"></span>

<span id="page-18-0"></span>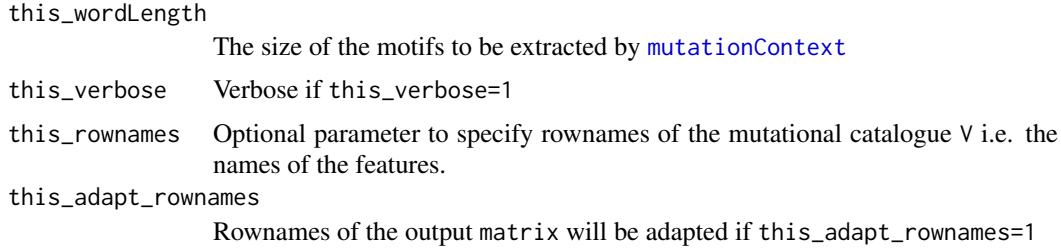

A list with entries matrix and frame obtained from [create\\_mutation\\_catalogue\\_from\\_VR](#page-18-1):

- matrix: The mutational catalogue V
- frame: Additional and meta information on rownames (features), colnames (PIDs) and subgroup attribution.

#### See Also

[makeVRangesFromDataFrame](#page-31-1)

[create\\_mutation\\_catalogue\\_from\\_VR](#page-18-1)

## Examples

```
library(BSgenome.Hsapiens.UCSC.hg19)
data(lymphoma_test)
word_length <- 3
temp_list <- create_mutation_catalogue_from_df(
  lymphoma_test_df,this_seqnames.field = "CHROM",
  this_start.field = "POS",this_end.field = "POS",
 this_PID.field = "PID",this_subgroup.field = "SUBGROUP",
  this_refGenome = BSgenome.Hsapiens.UCSC.hg19,
 this_wordLength = word_length)
  dim(temp_list$matrix)
  head(temp_list$matrix)
```
<span id="page-18-1"></span>create\_mutation\_catalogue\_from\_VR *Create a Mutational Catalogue from a VRanges Object*

## Description

This function creates a mutational catalogue from a VRanges Object by first calling [mutationContext](#page-0-0) to establish the motif context of the variants in the input VRanges and then calling [motifMatrix](#page-0-0) to build the mutational catalogue V.

## Usage

```
create_mutation_catalogue_from_VR(in_vr, in_refGenome, in_wordLength,
  inPID.field = "PID", in<sub>v</sub>erbose = 0, in<sub>v</sub>rownames = c(),
  adapt_rownames = 1)
```
## <span id="page-19-0"></span>Arguments

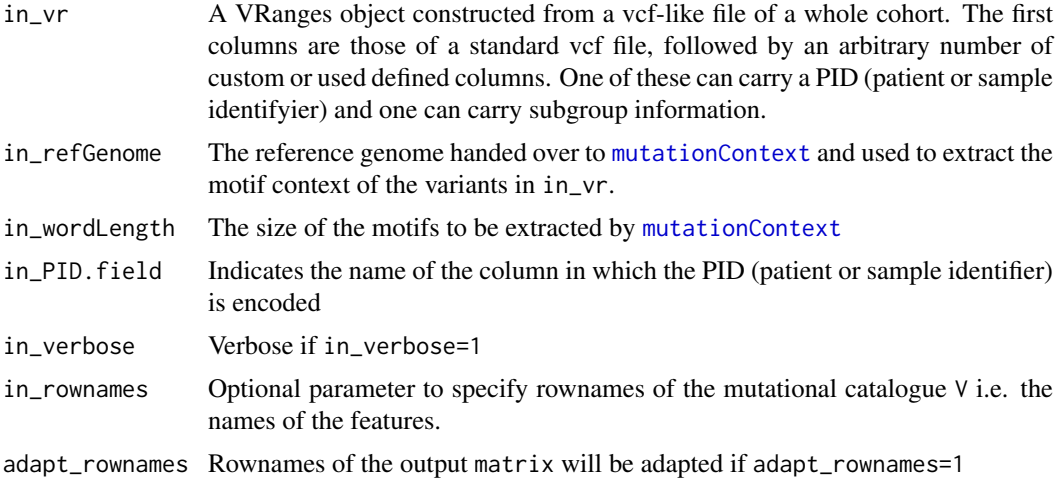

## Value

A list with entries matrix, frame,

- matrix: The mutational catalogue V
- frame: Additional and meta information on rownames (features), colnames (PIDs) and subgroup attribution.

#### See Also

[mutationContext](#page-0-0)

[motifMatrix](#page-0-0)

## Examples

```
library(BSgenome.Hsapiens.UCSC.hg19)
data(lymphoma_test)
data(sigs)
word_length <- 3
temp_vr <- makeVRangesFromDataFrame(
  lymphoma_test_df,in_seqnames.field="CHROM",
  in_subgroup.field="SUBGROUP",verbose_flag=1)
temp_list <- create_mutation_catalogue_from_VR(
  temp_vr,in_refGenome=BSgenome.Hsapiens.UCSC.hg19,
  in_wordLength=word_length,in_PID.field="PID",
  in_verbose=1)
dim(temp_list$matrix)
head(temp_list$matrix)
test_list <- split(lymphoma_test_df,f=lymphoma_test_df$PID)
other_list <- list()
for(i in seq_len(length(test_list))){
  other_list[[i]] <- test_list[[i]][c(1:80),]
}
other_df <- do.call(rbind,other_list)
other_vr <- makeVRangesFromDataFrame(
  other_df,in_seqnames.field="CHROM",
  in_subgroup.field="SUBGROUP",verbose_flag=1)
```
#### <span id="page-20-0"></span>cutoffs 21

```
other_list <- create_mutation_catalogue_from_VR(
  other_vr,in_refGenome=BSgenome.Hsapiens.UCSC.hg19,
  in_wordLength=word_length,in_PID.field="PID",
  in_verbose=1,in_rownames=rownames(AlexCosmicValid_sig_df))
dim(other_list$matrix)
head(other_list$matrix)
```
cutoffs *Cutoffs for a supervised analysis of mutational signatures.*

#### Description

Series of data frames with signature-specific cutoffs. All values represent optimal cutoffs. The optimal cutoffs were determined for different choices of parameters in the cost function of the optimization. The row index is equivalent to the ratio between costs for false negative attribution and false positive attribution. The columns correspond to the different signatures. To be used with [LCD\\_complex\\_cutoff](#page-29-1).

cutoffCosmicValid\_rel\_df: Optimal cutoffs for [AlexCosmicValid\\_sig\\_df](#page-53-1), i.e. COSMIC signatures, only validated, trained on relative exposures.

cutoffCosmicArtif\_rel\_df: Optimal cutoffs for [AlexCosmicArtif\\_sig\\_df](#page-53-1), i.e. COSMIC signatures, including artifact signatures, trained on relative exposures.

cutoffCosmicValid\_abs\_df: Optimal cutoffs for [AlexCosmicValid\\_sig\\_df](#page-53-1), i.e. COSMIC signatures, only validated, trained on absolute exposures.

cutoffCosmicArtif\_abs\_df: Optimal cutoffs for [AlexCosmicArtif\\_sig\\_df](#page-53-1), i.e. COSMIC signatures, including artifact signatures, trained on absolute exposures.

cutoffInitialValid\_rel\_df: Optimal cutoffs for [AlexInitialValid\\_sig\\_df](#page-53-1), i.e. initially published signatures, only validated signatures, trained on relative exposures.

cutoffInitialArtif\_rel\_df: Optimal cutoffs for [AlexInitialArtif\\_sig\\_df](#page-53-1), i.e. initially published signatures, including artifact signatures, trained on relative exposures.

cutoffInitialValid\_abs\_df: Optimal cutoffs for [AlexInitialValid\\_sig\\_df](#page-53-1), i.e. initially published signatures, only validated signatures, trained on absolute exposures.

cutoffInitialArtif\_abs\_df: Optimal cutoffs for [AlexInitialArtif\\_sig\\_df](#page-53-1), i.e. initially published signatures, including artifact signatures, trained on absolute exposures.

#### Usage

data(cutoffs)

#### Author(s)

Daniel Huebschmann <huebschmann.daniel@googlemail.com>

<span id="page-21-0"></span>cut\_breaks\_as\_intervals

*Wrapper for cut*

## Description

In this wrapper function for the known [cut](#page-0-0) function, the breaks vector need not be supplied directly, instead, for every break, an interval is supplied and the function optimizes the choice of the breakpoint by chosing a local minimum of the distribution.

#### Usage

```
cut_breaks_as_intervals(in_vector, in_outlier_cutoffs = c(0, 3000),
  in\_cutoff\_ranges\_list = list(c(60, 69), c(25, 32)), in\_labels = c("late","intermediate", "early"), in_name = "", output_path = NULL)
```
## Arguments

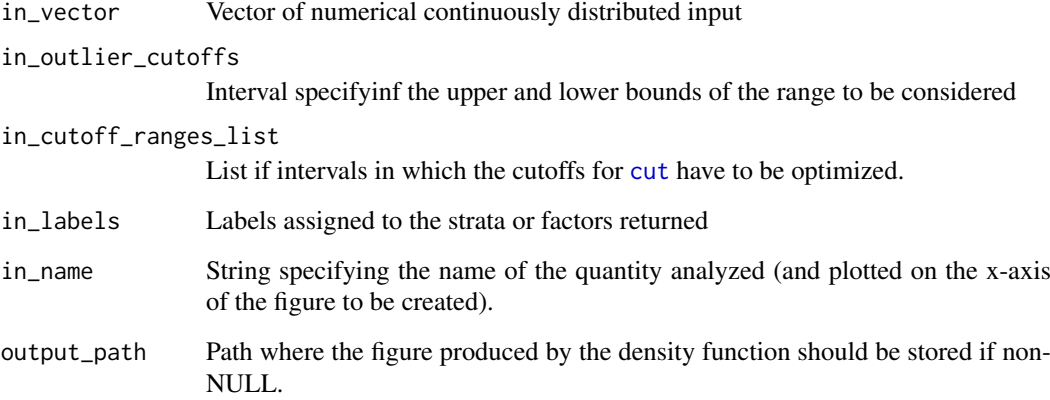

#### Value

A list with entries category\_vector, and density\_plot and cutoffs

- category\_vector: Factor vector of the categories or strata, of the same length as in\_vector
- density\_plot: Density plot produced by the density function and indication of the chosen cutoffs.
- cutoffs: Vector of the computed optimal cutoffs

## See Also

[cut](#page-0-0)

[density](#page-0-0)

#### <span id="page-22-0"></span>exampleYAPSA 23

#### Examples

```
data(lymphoma_test)
lymphoma_test_df$random_norm <- rnorm(dim(lymphoma_test_df)[1])
temp_list <- cut_breaks_as_intervals(
  lymphoma_test_df$random_norm,
  in_outlier_cutoffs=c(-4,4),
  in_cutoff_ranges_list=list(c(-2.5,-1.5),c(0.5,1.5)),
  in_labels=c("small","intermediate","big"))
 temp_list$density_plot
```
exampleYAPSA *Test and example data*

#### <span id="page-22-1"></span>**Description**

Data structures used in examples, tests and the vignette of the YAPSA package.

lymphoma\_PID\_df: A data frame carrying subgroup information for a subcohort of samples used in the vignette. Data in the vignette is downloaded from [ftp://ftp.sanger.ac.uk/pub/cancer/](ftp://ftp.sanger.ac.uk/pub/cancer/AlexandrovEtAl/somatic_mutation_data/Lymphoma B-cell/Lymphoma B-cell_clean_somatic_mutations_for_signature_analysis.txt) [AlexandrovEtAl/somatic\\_mutation\\_data/LymphomaB-cell/LymphomaB-cell\\_clean\\_somatic](ftp://ftp.sanger.ac.uk/pub/cancer/AlexandrovEtAl/somatic_mutation_data/Lymphoma B-cell/Lymphoma B-cell_clean_somatic_mutations_for_signature_analysis.txt)\_ mutations for signature analysis.txt. In the file available under that link somatic point mutation calls from several samples are listed in a vcf-like format. One column encodes the sample the variant was found in. In the vignette we want to restrict the analysis to only a fraction of these involved samples. The data frame lymphoma\_PID\_df carries the sample identifiers (PID) as rownames and the attributed subgroup in a column called subgroup.

lymphoma\_test\_df: A data frame carrying point mutation calls. It represents a subset of the data stored in [ftp://ftp.sanger.ac.uk/pub/cancer/AlexandrovEtAl/somatic\\_mutation\\_data/](ftp://ftp.sanger.ac.uk/pub/cancer/AlexandrovEtAl/somatic_mutation_data/Lymphoma B-cell/Lymphoma B-cell_clean_somatic_mutations_for_signature_analysis.txt) [LymphomaB-cell/LymphomaB-cell\\_clean\\_somatic\\_mutations\\_for\\_signature\\_analysis.txt](ftp://ftp.sanger.ac.uk/pub/cancer/AlexandrovEtAl/somatic_mutation_data/Lymphoma B-cell/Lymphoma B-cell_clean_somatic_mutations_for_signature_analysis.txt). In the file available under that link somatic point mutation calls from several samples are listed in a vcf-like format. One column encodes the sample the variant was found in. The data frame lymphoma\_test\_df has only the variants occuring in the sample identifiers (PIDs) 4112512, 4194218 and 4121361.

lymphoma\_Nature2013\_raw\_df: A data frame carrying point mutation calls. It represents a subset of the data stored in [ftp://ftp.sanger.ac.uk/pub/cancer/AlexandrovEtAl/somatic\\_mutatio](ftp://ftp.sanger.ac.uk/pub/cancer/AlexandrovEtAl/somatic_mutation_data/Lymphoma B-cell/Lymphoma B-cell_clean_somatic_mutations_for_signature_analysis.txt)n\_ [data/LymphomaB-cell/LymphomaB-cell\\_clean\\_somatic\\_mutations\\_for\\_signature\\_analysi](ftp://ftp.sanger.ac.uk/pub/cancer/AlexandrovEtAl/somatic_mutation_data/Lymphoma B-cell/Lymphoma B-cell_clean_somatic_mutations_for_signature_analysis.txt)s. [txt](ftp://ftp.sanger.ac.uk/pub/cancer/AlexandrovEtAl/somatic_mutation_data/Lymphoma B-cell/Lymphoma B-cell_clean_somatic_mutations_for_signature_analysis.txt). In the file available under that link somatic point mutation calls from several samples are listed in a vcf-like format. One column encodes the sample the variant was found in.

lymphoma\_Nature2013\_COSMIC\_cutoff\_exposures\_df: Data frame with exposures for testing the plot functions. Data taken from [ftp://ftp.sanger.ac.uk/pub/cancer/AlexandrovEtAl/](ftp://ftp.sanger.ac.uk/pub/cancer/AlexandrovEtAl/somatic_mutation_data/Lymphoma B-cell/Lymphoma B-cell_clean_somatic_mutations_for_signature_analysis.txt) [somatic\\_mutation\\_data/LymphomaB-cell/LymphomaB-cell\\_clean\\_somatic\\_mutations\\_for\\_](ftp://ftp.sanger.ac.uk/pub/cancer/AlexandrovEtAl/somatic_mutation_data/Lymphoma B-cell/Lymphoma B-cell_clean_somatic_mutations_for_signature_analysis.txt) [signature\\_analysis.txt](ftp://ftp.sanger.ac.uk/pub/cancer/AlexandrovEtAl/somatic_mutation_data/Lymphoma B-cell/Lymphoma B-cell_clean_somatic_mutations_for_signature_analysis.txt).

rel\_lymphoma\_Nature2013\_COSMIC\_cutoff\_exposures\_df: Data frame with normalized or relative exposures for testing the plot functions. Data taken from [ftp://ftp.sanger.ac.uk/pub/](ftp://ftp.sanger.ac.uk/pub/cancer/AlexandrovEtAl/somatic_mutation_data/Lymphoma B-cell/Lymphoma B-cell_clean_somatic_mutations_for_signature_analysis.txt) [cancer/AlexandrovEtAl/somatic\\_mutation\\_data/LymphomaB-cell/LymphomaB-cell\\_clean\\_](ftp://ftp.sanger.ac.uk/pub/cancer/AlexandrovEtAl/somatic_mutation_data/Lymphoma B-cell/Lymphoma B-cell_clean_somatic_mutations_for_signature_analysis.txt) [somatic\\_mutations\\_for\\_signature\\_analysis.txt](ftp://ftp.sanger.ac.uk/pub/cancer/AlexandrovEtAl/somatic_mutation_data/Lymphoma B-cell/Lymphoma B-cell_clean_somatic_mutations_for_signature_analysis.txt).

COSMIC\_subgroups\_df: Subgroup information for the data stored in lymphoma\_Nature2013\_COSMIC\_cutoff\_exposur and [rel\\_lymphoma\\_Nature2013\\_COSMIC\\_cutoff\\_exposures\\_df](#page-22-1).

chosen\_AlexInitialArtif\_sigInd\_df: Signature information for the data stored in lymphoma\_Nature2013\_COSMIC\_ and [rel\\_lymphoma\\_Nature2013\\_COSMIC\\_cutoff\\_exposures\\_df](#page-22-1).

#### <span id="page-23-0"></span>24 exchange\_colour\_vector

chosen\_signatures\_indices\_df: Signature information for the data stored in lymphoma\_Nature2013\_COSMIC\_cutof and [rel\\_lymphoma\\_Nature2013\\_COSMIC\\_cutoff\\_exposures\\_df](#page-22-1).

#### Usage

data(lymphoma\_PID)

data(lymphoma\_test)

data(lymphoma\_Nature2013\_raw)

data(lymphoma\_cohort\_LCD\_results)

data(lymphoma\_cohort\_LCD\_results)

data(lymphoma\_cohort\_LCD\_results)

data(lymphoma\_cohort\_LCD\_results)

data(lymphoma\_cohort\_LCD\_results)

## Author(s)

Daniel Huebschmann <huebschmann.daniel@googlemail.com>

## References

<http://www.ncbi.nlm.nih.gov/pubmed/23945592>

## Examples

```
data(lymphoma_test)
head(lymphoma_test_df)
dim(lymphoma_test_df)
table(lymphoma_test_df$PID)
```
data(lymphoma\_Nature2013\_raw) head(lymphoma\_Nature2013\_raw\_df) dim(lymphoma\_Nature2013\_raw\_df)

exchange\_colour\_vector

*Colours codes for displaying SNVs*

## Description

Vector attributing colours to nucleotide exchanges used when displaying SNV information, e.g. in a rainfall plot.

## Usage

data(exchange\_colour\_vector)

<span id="page-24-0"></span>exposures\_barplot 25

## Value

A named character vector

## Author(s)

Daniel Huebschmann <huebschmann.daniel@googlemail.com>

exposures\_barplot *Wrapper for enhanced\_barplot*

## Description

Wrapper for enhanced\_barplot

## Usage

```
exposures_barplot(in_exposures_df, in_signatures_ind_df = NULL,
  in_subgroups_df = NULL, in_sum_ind = NULL,
  in_subgroups.field = "subgroup", in_title = "", in_labels = TRUE,
  in_show_subgroups = TRUE, ylab = NULL, in_barplot_borders = TRUE,
  in_column_anno_borders = FALSE)
```
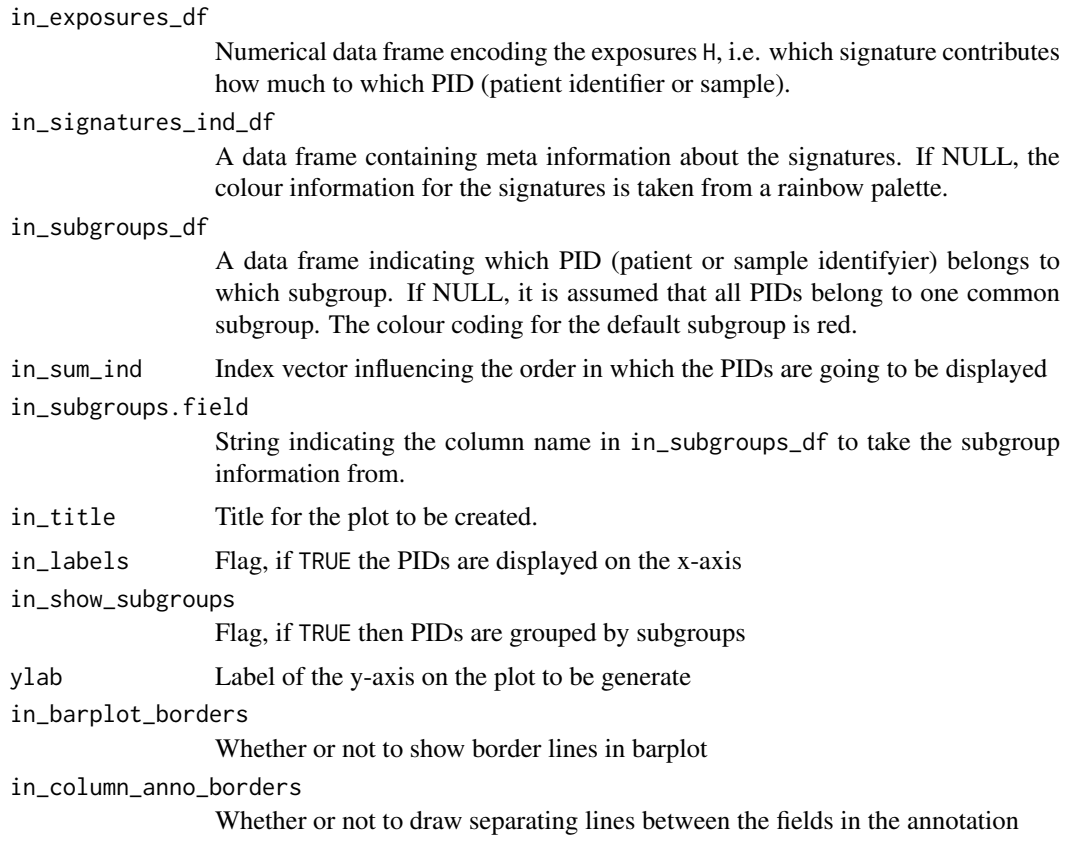

<span id="page-25-0"></span>The generated barplot - a ggplot2 plot

## Examples

```
data(lymphoma_cohort_LCD_results)
exposures_barplot(lymphoma_Nature2013_COSMIC_cutoff_exposures_df,
                 chosen_signatures_indices_df,
                 COSMIC_subgroups_df)
```
<span id="page-25-1"></span>extract\_names\_from\_gene\_list *Return gene names from gene lists*

## Description

Return gene names from gene lists

## Usage

extract\_names\_from\_gene\_list(in\_KEGG\_gene\_list, l)

## Arguments

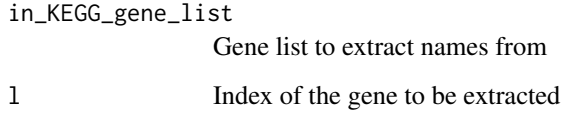

## Value

The gene name.

## See Also

[keggGet](#page-0-0)

[build\\_gene\\_list\\_for\\_pathway](#page-10-1)

## Examples

<span id="page-26-1"></span><span id="page-26-0"></span>find\_affected\_PIDs *Find samples affected*

## Description

Find samples affected by SNVs in a certain pathway

## Usage

```
find_affected_PIDs(in_gene_list, in_gene_vector, in_PID_vector)
```
## Arguments

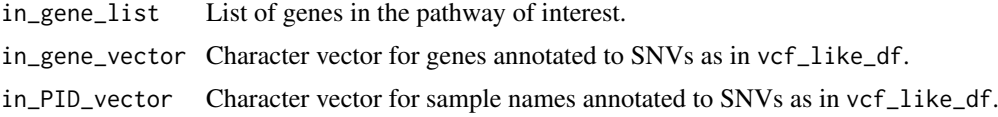

## Value

A character vector of the names of the affected samples

## Examples

NULL

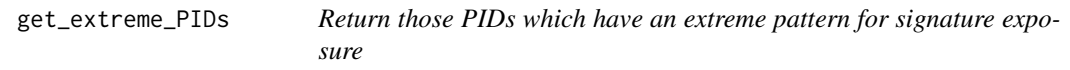

## Description

For all signatures found in a project, this function returns the sample identifiers (PIDs) with extremely high or extremely low exposures of the respective signatures.

## Usage

```
get_extreme_PIDs(in_exposures_df, in_quantile = 0.03)
```
#### Arguments

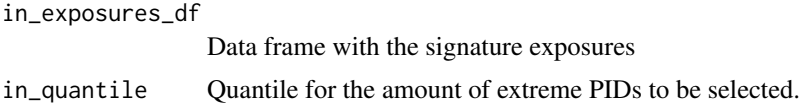

## Value

A data frame with 4 rows per signature (high PIDs, high exposures, low PIDs, low exposures); the number of columns depends on the quantile chosen.

#### Examples

```
data(lymphoma_cohort_LCD_results)
get_extreme_PIDs(lymphoma_Nature2013_COSMIC_cutoff_exposures_df,0.05)
```
hclust\_exposures *Cluster the PIDs according to their signature exposures*

#### **Description**

The PIDs are clustered according to their signature exposures by calling first creating a distance matrix:

- [dist](#page-0-0), then
- [hclust](#page-0-0) and then
- [labels\\_colors](#page-0-0) to colour the labels (the text) of the leaves in the dendrogram.

Typically one colour per subgroup.

#### Usage

```
hclust_exposures(in_exposures_df, in_subgroups_df, in_method = "manhattan",
  in\_subgroup\_column = "subgroup", in\_palette = NULL, in\_cutoff = 0,in_filename = NULL, in_fshift_factor = 0.3, in_ccex = 0.2,
  in_title = "", in_plot_flag = FALSE)
```

```
in_exposures_df
                 Numerical data frame encoding the exposures H, i.e. which signature contributes
                 how much to which PID (patient identifier or sample).
in_subgroups_df
                 A data frame indicating which PID (patient or sample identifyier) belongs to
                 which subgroup
in_method Method of the clustering to be supplied to dist. Can be either of: euclidean,
                 maximum, manhattan, canberra, binary or minkowski
in_subgroup_column
                 Indicates the name of the column in which the subgroup information is encoded
                 in in_subgroups_df
in_palette Palette with colours or colour codes for the labels (the text) of the leaves in the
                 dendrogram. Typically one colour per subgroup. If none is specified, a rainbow
                 palette of the length of the number of subgroups will be used as default.
in_cutoff A numeric value less than 1. Signatures from within W with an overall exposure
                 less than in_cutoff will be discarded for the clustering.
in_filename A path to save the dendrogram. If none is specified, the figure will be plotted to
                 the running environment.
in_shift_factor
                 Graphical parameter to adjust figure to be created
in_cex Graphical parameter to adjust figure to be created
in_title Title in the figure to be created under in_filename
in_plot_flag Whether or not to display the dendrogram
```
<span id="page-27-0"></span>

#### <span id="page-28-0"></span> $LCD$  29

#### Value

A list with entries hclust and dendrogram.

- hclust: The object created by [hclust](#page-0-0)
- dendrogram: The above object wrapped in [as.dendrogram](#page-0-0)

## See Also

## [hclust](#page-0-0) [dist](#page-0-0) [labels\\_colors](#page-0-0)

## Examples

```
data(lymphoma_cohort_LCD_results)
hclust_exposures(rel_lymphoma_Nature2013_COSMIC_cutoff_exposures_df,
                 COSMIC_subgroups_df,
                 in_method="manhattan",
                 in_subgroup_column="subgroup")
```
<span id="page-28-1"></span>LCD *Linear Combination Decomposition*

## **Description**

LCD performs a mutational signatures decomposition of a given mutational catalogue V with known signatures W by solving the minimization problem  $min(||W * H - V||)$  with additional constraints of non-negativity on H where W and V are known

## Usage

```
LCD(in_mutation_catalogue_df, in_signatures_df, in_per_sample_cutoff = 0)
```
## Arguments

```
in_mutation_catalogue_df
```
A numeric data frame V with n rows and m columns, n being the number of features and m being the number of samples

#### in\_signatures\_df

A numeric data frame W with n rows and l columns, n being the number of features and l being the number of signatures

in\_per\_sample\_cutoff

A numeric value less than 1. Signatures from within W with an exposure per sample less than in\_cutoff will be discarded.

## Value

The exposures H, a numeric data frame with l rows and m columns, l being the number of signatures and m being the number of samples

See Also

[lsei](#page-0-0)

## Examples

```
## define raw data
W_prim \leftarrow matrix(c(1,2,3,4,5,6),ncol=2)
W_prim_df <- as.data.frame(W_prim)
W_df <- YAPSA:::normalize_df_per_dim(W_prim_df,2) # corresponds to the sigs
W <- as.matrix(W_df)
## 1. Simple case: non-negativity already in raw data
H <- matrix(c(2,5,3,6,1,9,1,2),ncol=4)
H_df <- as.data.frame(H) # corresponds to the exposures
V <- W %*% H # matrix multiplication
V_df <- as.data.frame(V) # corresponds to the mutational catalogue
exposures_df <- YAPSA:::LCD(V_df,W_df)
## 2. more complicated: raw data already contains negative elements
## define indices where sign is going to be swapped
sign_ind \leq c(5,7)## now compute the indices of the other fields in the columns affected
## by the sign change
row_ind <- sign_ind %% dim(H)[1]
temp_ind <- 2*row_ind -1
other_ind <- sign_ind + temp_ind
## alter the matrix H to yield a new mutational catalogue
H_compl <- H
H_compl[sign_ind] <- (-1)*H[sign_ind]
H_compl_df <- as.data.frame(H_compl) # corresponds to the exposures
V_compl <- W %*% H_compl # matrix multiplication
V_compl_df <- as.data.frame(V_compl) # corresponds to the mutational catalog
exposures_df <- YAPSA:::LCD(V_compl_df,W_df)
exposures <- as.matrix(exposures_df)
```
<span id="page-29-1"></span>LCD\_complex\_cutoff *LCD with a signature-specific cutoff on exposures*

#### Description

LCD\_cutoff performs a mutational signatures decomposition by Linear Combination Decomposition (LCD) of a given mutational catalogue V with known signatures W by solving the minimization problem  $min(||W * H - V||)$  with additional constraints of non-negativity on H where W and V are known, but excludes signatures with an overall contribution less than a given signature-specific cutoff (and thereby accounting for a background model) over the whole cohort.

LCD\_complex\_cutoff\_perPID is a wrapper for [LCD\\_complex\\_cutoff](#page-29-1) and runs individually for every PID.

## Usage

```
LCD_complex_cutoff(in_mutation_catalogue_df, in_signatures_df,
  in_cutoff_vector = NULL, in_filename = NULL, in_method = "abs",
  in_per_sample_cutoff = 0, in_rescale = TRUE, in_sig_ind_df = NULL,
  in_cat_list = NULL)
```
<span id="page-29-0"></span>

```
LCD_complex_cutoff_perPID(in_mutation_catalogue_df, in_signatures_df,
  in_cutoff_vector = NULL, in_filename = NULL, in_method = "abs",
  in_rescale = TRUE, in_sig_ind_df = NULL, in_cat_list = NULL)
```
## Arguments

in\_mutation\_catalogue\_df A numeric data frame V with n rows and m columns, n being the number of features and m being the number of samples in\_signatures\_df A numeric data frame W with n rows and l columns, n being the number of features and l being the number of signatures in\_cutoff\_vector A numeric vector of values less than 1. Signatures from within W with an overall exposure less than the respective value in in\_cutoff\_vector will be discarded. in\_filename A path to generate a histogram of the signature exposures if non-NULL in\_method Indicate to which data the cutoff shall be applied: absolute exposures, relative exposures in\_per\_sample\_cutoff A numeric value less than 1. Signatures from within W with an exposure per sample less than in cutoff will be discarded. in\_rescale Boolean, if TRUE (default) the exposures are rescaled such that colSums over exposures match colSums over mutational catalogue in\_sig\_ind\_df Data frame of type signature indices df, i.e. indicating name, function and meta-information of the signatures. Default is NULL. in\_cat\_list List of categories for aggregation. Have to be among the column names of in\_sig\_ind\_df. Default is NULL.

## Value

A list with entries:

- exposures: The exposures H, a numeric data frame with l rows and m columns, l being the number of signatures and m being the number of samples
- norm exposures: The normalized exposures H, a numeric data frame with 1 rows and m columns, l being the number of signatures and m being the number of samples
- signatures: The reduced signatures that have exposures bigger than in\_cutoff
- choice: Index vector of the reduced signatures in the input signatures
- order: Order vector of the signatures by exposure
- residual\_catalogue: Numerical data frame (matrix) of the difference between fit (product of signatures and exposures) and input mutational catalogue
- rss: Residual sum of squares (i.e. sum of squares of the residual catalogue)
- cosDist\_fit\_orig\_per\_matrix: Cosine distance between the fit (product of signatures and exposures) and input mutational catalogue computed after putting the matrix into vector format (i.e. one scaler product for the whole matrix)
- cosDist\_fit\_orig\_per\_col: Cosine distance between the fit (product of signatures and exposures) and input mutational catalogue computed per column (i.e. per sample, i.e. as many scaler products as there are samples in the cohort)
- <span id="page-31-0"></span>• sum\_ind: Decreasing order of mutational loads based on the input mutational catalogue
- out\_sig\_ind: Data frame of the type signature\_indices\_df, i.e. indicating name, function and meta-information of the signatures. Default is NULL, non-NULL only if in\_sig\_ind\_df is non-NULL.
- aggregate\_exposures\_list: List of exposure data frames aggregated over different categories. Default is NULL, non-NULL only if in\_sig\_ind\_df and in\_cat\_list are non-NULL and if the categories specified in in\_cat\_list are among the column names of in\_sig\_ind\_df.

## See Also

[LCD](#page-28-1)

[aggregate\\_exposures\\_by\\_category](#page-3-1) [lsei](#page-0-0)

#### Examples

NULL

<span id="page-31-1"></span>makeVRangesFromDataFrame

*Construct a VRanges Object from a data frame*

#### Description

In this package, big data frames are generated from cohort wide vcf-like files. This function constructs a VRanges object from such a data frame by using [makeGRangesFromDataFrame](#page-0-0) from the package [GenomicRanges](#page-0-0)

#### Usage

```
makeVRangesFromDataFrame(in_df, in_keep.extra.columns = TRUE,
  in_seqinfo = NULL, in_seqnames.field = "X.CHROM",
  in_start.field = "POS", in_end.field = "POS", in_PID.field = "PID",
  in_subgroup.field = "subgroup", in_strand.field = "strand",
  verbose_flag = 1)
```
#### Arguments

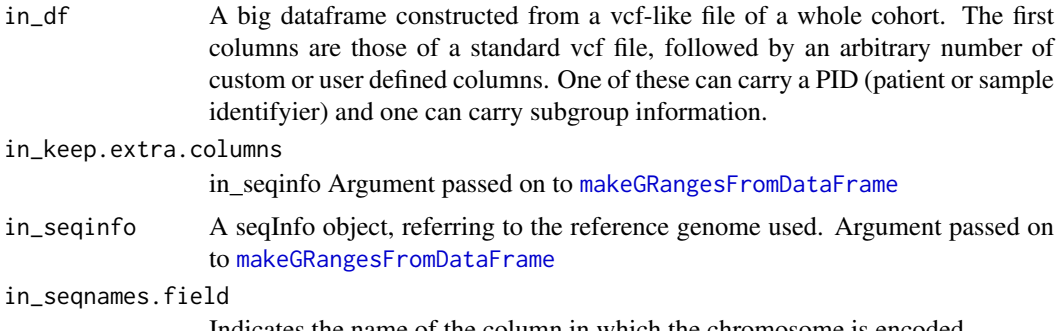

Indicates the name of the column in which the chromosome is encoded

<span id="page-32-0"></span>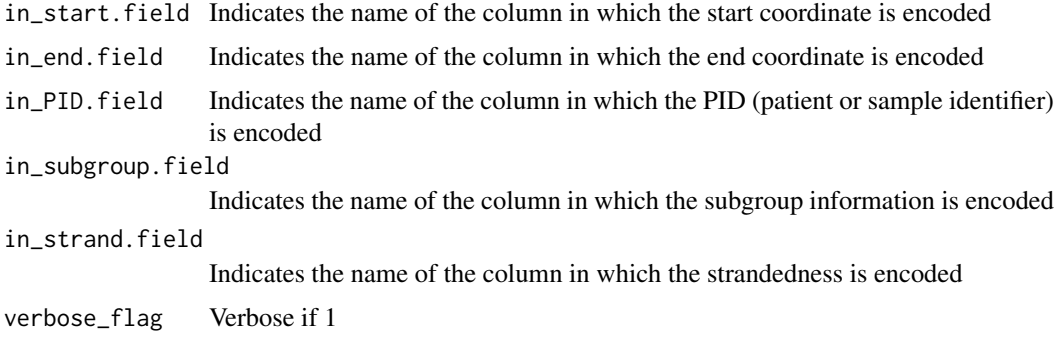

The constructed VRanges object

## See Also

[makeGRangesFromDataFrame](#page-0-0)

## Examples

```
data(lymphoma_test)
temp_vr <- makeVRangesFromDataFrame(lymphoma_test_df,
                                    in_seqnames.field="CHROM",
                                    in_subgroup.field="SUBGROUP",
                                    verbose_flag=1)
```
make\_catalogue\_strata\_df

*Group strata from different stratification axes*

## Description

For a comparison of the strata from different orthogonal stratification axes, i.e. othogonal SMCs, the strata have to be grouped and reformatted. This function does this task for the comparison by cosine similarity of mutational catalogues. Output of this function is the basis for applying [make\\_comparison\\_matrix](#page-33-1). It is called by the wrapper function [run\\_comparison\\_catalogues](#page-45-1).

## Usage

```
make_catalogue_strata_df(in_stratification_lists_list,
  in_additional_stratum = NULL)
```
## Arguments

```
in_stratification_lists_list
```
List of lists with entries from different (orthogonal) stratification axes or SMCs

in\_additional\_stratum

Include an additionally supplied stratum in comparison in non-NULL.

<span id="page-33-0"></span>A list with entries strata\_df, number\_of\_SMCs, number\_of\_strata.

- strata\_df: Pasted numerical data frame of all strata (these are going to be compared e.g. by [make\\_comparison\\_matrix](#page-33-1)).
- number\_of\_SMCs: Number of orthogonal stratifications in in\_stratification\_lists\_list and additional ones.
- number\_of\_strata: Cumulative number of strata (sum over the numbers of strata of the different stratifications in in\_stratification\_lists\_list) and additional ones.

#### See Also

[plot\\_strata](#page-42-1) [make\\_comparison\\_matrix](#page-33-1) [run\\_comparison\\_catalogues](#page-45-1)

#### Examples

NULL

<span id="page-33-1"></span>make\_comparison\_matrix

*Compute a similarity matrix for different strata*

## Description

Compute and plot a similarity matrix for different strata from different stratification axes together. First, [compare\\_sets](#page-12-1) is called on in\_strata\_df with itself, yielding a distance matrix (a numerical data frame) dist\_df of the strata. The corresponding similarity matrix 1-dif\_df is then passed to [corrplot](#page-0-0).

## Usage

```
make_comparison_matrix(in_strata_df, output_path = NULL, in_nrect = 5,
  in_attribute = "", in_palette = NULL)
```
#### Arguments

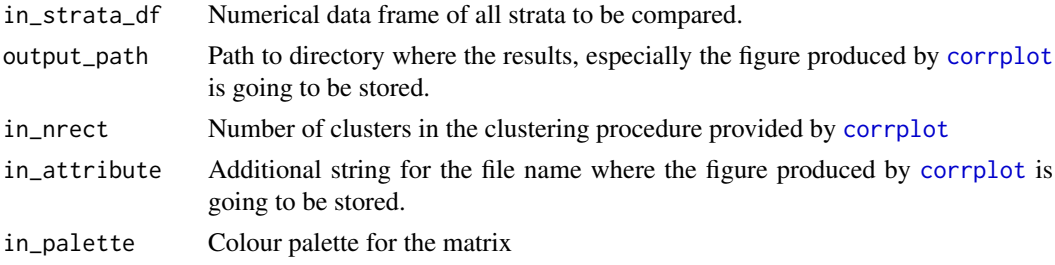

## Value

The comparison matrix of cosine similarities.

#### <span id="page-34-0"></span>make\_strata\_df 35

#### See Also

[compare\\_SMCs](#page-13-1)

#### Examples

```
data(sigs)
make_comparison_matrix(
 AlexCosmicValid_sig_df,in_nrect=9,
 in_palette=colorRampPalette(c("blue","green","red"))(n=100))
```
make\_strata\_df *Group strata from different stratification axes*

## Description

For a comparison of the strata from different orthogonal stratification axes, i.e. othogonal SMCs, the strata have to be grouped and reformatted. This function does this task for the comparison by cosine similarity of signature exposures. Output of this function is the basis for applying [plot\\_strata](#page-42-1) and [make\\_comparison\\_matrix](#page-33-1). It is called by the wrapper functions [compare\\_SMCs](#page-13-1), [run\\_plot\\_strata\\_general](#page-49-1) or [run\\_comparison\\_general](#page-46-1).

#### Usage

```
make_strata_df(in_stratification_lists_list, in_remove_signature_ind = NULL,
  in_additional_stratum = NULL)
```
#### Arguments

```
in_stratification_lists_list
```
List of lists with entries from different (orthogonal) stratification axes or SMCs

in\_remove\_signature\_ind

Omit one of the signatures in in\_signatures\_ind\_df for the comparison if non-NULL. The parameter specifies the index of the signature to be removed.

in\_additional\_stratum

Include an additionally supplied stratum in comparison in non-NULL.

## Value

A list with entries strata\_df, number\_of\_SMCs, number\_of\_strata.

- strata\_df: Pasted numerical data frame of all strata (these are going to be compared e.g. by [make\\_comparison\\_matrix](#page-33-1)).
- number\_of\_SMCs: Number of orthogonal stratifications in in\_stratification\_lists\_list and additional ones.
- number\_of\_strata: Cumulative number of strata (sum over the numbers of strata of the different stratifications in in\_stratification\_lists\_list) and additional ones.

## See Also

```
plot_strata
make_comparison_matrix
compare_SMCs
run_plot_strata_general
run_comparison_general
```
#### Examples

NULL

make\_subgroups\_df *Make a custom data structure for subgroups*

## Description

Creates a data frame carrying the subgroup information and the order in which the PIDs have to be displayed. Calls [aggregate](#page-0-0) on in\_vcf\_like\_df.

## Usage

```
make_subgroups_df(in_vcf_like_df, in_exposures_df = NULL, in_palette = NULL,
 in_subgroup.field = "SUBGROUP", in_PID.field = "PID",
 in_verbose = FALSE)
```
## Arguments

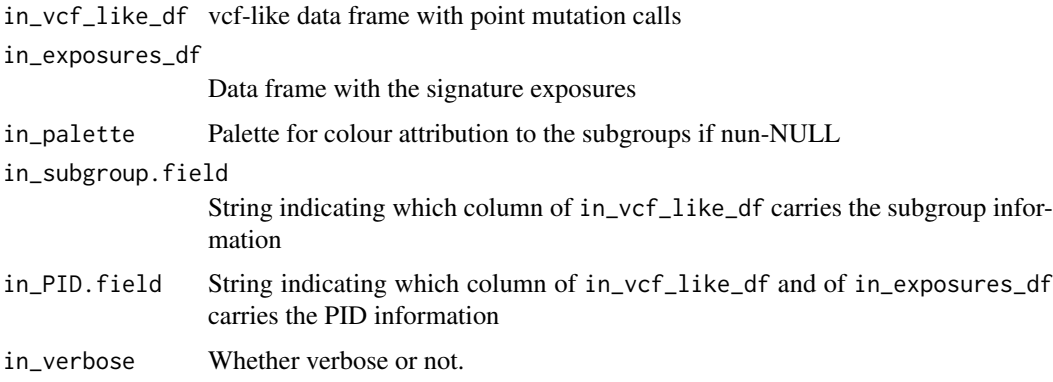

## Value

subgroups\_df: A data frame carrying the subgroup and rank information.

## See Also

[aggregate](#page-0-0)

<span id="page-35-0"></span>

#### <span id="page-36-0"></span>melt\_exposures 37

## Examples

```
data(lymphoma_test)
data(lymphoma_cohort_LCD_results)
choice_ind <- (names(lymphoma_Nature2013_COSMIC_cutoff_exposures_df)
              %in% unique(lymphoma_test_df$PID))
lymphoma_test_exposures_df <-
  lymphoma_Nature2013_COSMIC_cutoff_exposures_df[,choice_ind]
make_subgroups_df(lymphoma_test_df,lymphoma_test_exposures_df)
```
melt\_exposures *Generically melts exposure data frames*

#### Description

Melt an exposure data frame with signatures as ID variables.

#### Usage

melt\_exposures(in\_df)

## Arguments

in\_df Numeric data frame with exposures.

#### Value

A data frame with the molten exposures.

#### Examples

NULL

merge\_exposures *Merge exposure data frames*

## Description

Merges with the special feature of preserving the signatures and signature order.

#### Usage

```
merge_exposures(in_exposures_list, in_signatures_df)
```
#### Arguments

```
in_exposures_list
                 List of data frames (carrying information on exposures).
in_signatures_df
```
Data frame W in which the columns represent the signatures.

A data frame with the merged exposures.

#### Examples

NULL

<span id="page-37-1"></span>normalizeMotifs\_otherRownames

*Normalize Somatic Motifs with different rownames*

#### **Description**

This is a wrapper function to [normalizeMotifs](#page-0-0). The rownames are first transformed to fit the convention of the [SomaticSignatures](#page-0-0) package and then passed on to the above mentioned function.

#### Usage

```
normalizeMotifs_otherRownames(in_matrix, in_norms, adjust_counts = TRUE)
```
#### Arguments

in\_matrix, in\_norms Arguments to [normalizeMotifs](#page-0-0) adjust\_counts Whether to rescale the counts after adaption or not. Default is true.

## Value

The matrix returned by [normalizeMotifs](#page-0-0), but with rownames transformed back to the convention of the input

#### Examples

NULL

normalize\_df\_per\_dim *Useful functions on data frames*

## Description

normalize\_df\_per\_dim: Normalization is carried out by dividing by rowSums or colSums; for rows with rowSums=0 or columns with colSums=0, the normalization is left out.

average\_over\_present: If averaging over columns, zero rows (i.e. those with rowSums=0) are left out, if averaging over rows, zero columns (i.e. those with colSums=0) are left out.

sd\_over\_present: If computing the standard deviation over columns, zero rows (i.e. those with rowSums=0) are left out, if computing the standard deviation over rows, zero columns (i.e. those with colSums=0) are left out.

stderrmean\_over\_present: If computing the standard error of the mean over columns, zero rows (i.e. those with rowSums=0) are left out, if computing the standard error of the mean over rows, zero columns (i.e. those with colSums=0) are left out. Uses the function [stderrmean](#page-58-1)

<span id="page-37-0"></span>

#### <span id="page-38-0"></span>Usage

normalize\_df\_per\_dim(in\_df, in\_dimension)

average\_over\_present(in\_df, in\_dimension)

sd\_over\_present(in\_df, in\_dimension)

```
stderrmean_over_present(in_df, in_dimension)
```
#### Arguments

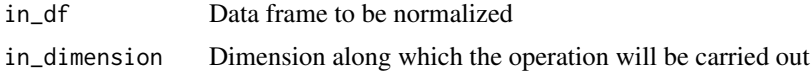

## Value

The normalized numerical data frame (normalize\_df\_per\_dim)

A vector of the means (average\_over\_present)

A vector of the standard deviations (sd\_over\_present)

A vector of the standard errors of the mean (stderrmean\_over\_present)

## See Also

[stderrmean](#page-58-1)

#### Examples

```
test_df <- data.frame(matrix(c(1,2,3,0,5,2,3,4,0,6,0,0,0,0,0,4,5,6,0,7),
                             ncol=4))
## 1. Normalize over rows:
normalize_df_per_dim(test_df,1)
## 2. Normalize over columns:
normalize_df_per_dim(test_df,2)
test_df <- data.frame(matrix(c(1,2,3,0,5,2,3,4,0,6,0,0,0,0,0,4,5,6,0,7),
                             ncol=4))
## 1. Average over non-zero rows:
average_over_present(test_df,1)
## 2. Average over non-zero columns:
average_over_present(test_df,2)
test_df <- data.frame(matrix(c(1,2,3,0,5,2,3,4,0,6,0,0,0,0,0,4,5,6,0,7),
                             ncol=4))
## 1. Compute standard deviation over non-zero rows:
sd_over_present(test_df,1)
## 2. Compute standard deviation over non-zero columns:
sd_over_present(test_df,2)
test_df <- data.frame(matrix(c(1,2,3,0,5,2,3,4,0,6,0,0,0,0,0,4,5,6,0,7),
                             ncol=4))
## 1. Compute standard deviation over non-zero rows:
stderrmean_over_present(test_df,1)
## 2. Compute standard deviation over non-zero columns:
stderrmean_over_present(test_df,2)
```
<span id="page-39-0"></span>plotExchangeSpectra *Plot the spectra of nucleotide exchanges*

## Description

Plots the spectra of nucleotide exchanges in their triplet contexts. If several columns are present in the input data frame, the spectra are plotted for every column separately.

## Usage

```
plotExchangeSpectra(in_catalogue_df, in_colour_vector = NULL,
  in_show_triplets = FALSE, in_show_axis_title = FALSE)
```
## Arguments

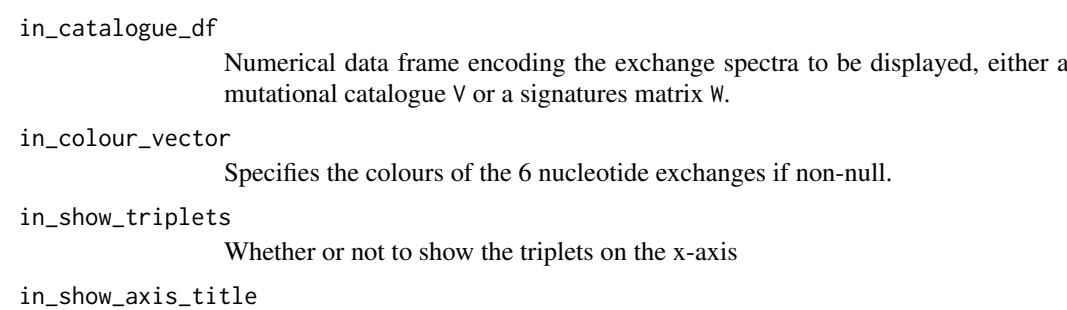

Whether or not to show the name of the y-axis

## Value

The generated barplot - a ggplot2 plot

## See Also

[geom\\_bar](#page-0-0)

[facet\\_grid](#page-0-0)

## Examples

<span id="page-40-1"></span><span id="page-40-0"></span>plot\_exposures *Plot the exposures of a cohort*

#### <span id="page-40-2"></span>**Description**

plot\_exposures: The exposures H, determined by NMF or by [LCD](#page-28-1), are displayed as a stacked barplot by calling

- [geom\\_bar](#page-0-0) and optionally
- [geom\\_text](#page-0-0).

The x-axis displays the PIDs (patient identifier or sample), the y-axis the counts attributed to the different signatures with their respective colours per PID. Is called by [plot\\_relative\\_exposures](#page-40-2).

plot\_relative\_exposures: Plot the relative or normalized exposures of a cohort. This function first normalizes its input and then sends the normalized data to [plot\\_exposures](#page-40-1).

#### Usage

```
plot_exposures(in_exposures_df, in_signatures_ind_df, in_subgroups_df = NULL,
  in_sum_ind = NULL, in_subgroups.field = "subgroup", in_title = "",
  in_labels = TRUE, in_show_subgroups = TRUE, legend_height = 10)
```

```
plot_relative_exposures(in_exposures_df, in_signatures_ind_df, in_subgroups_df,
  in_sum_ind = NULL, in_subgroups.field = "subgroup", in_title = "",
  in_labels = TRUE, in_show_subgroups = TRUE)
```
#### Arguments

in\_exposures\_df

Numerical data frame encoding the exposures H, i.e. which signature contributes how much to which PID (patient identifier or sample). in\_signatures\_ind\_df

A data frame containing meta information about the signatures

- in\_subgroups\_df A data frame indicating which PID (patient or sample identifyier) belongs to which subgroup
- in\_sum\_ind Index vector influencing the order in which the PIDs are going to be displayed in\_subgroups.field

String indicating the column name in in\_subgroups\_df to take the subgroup information from.

in\_title Title for the plot to be created.

in\_labels Flag, if TRUE the PIDs are displayed on the x-axis

in\_show\_subgroups

Flag, if TRUE then PIDs are grouped by subgroups

legend\_height How many signatures should be displayed in one column together at most.

## Value

The generated barplot - a ggplot2 plot

#### See Also

[LCD](#page-28-1) [geom\\_bar](#page-0-0)

[geom\\_text](#page-0-0)

## Examples

```
data(lymphoma_cohort_LCD_results)
plot_exposures(lymphoma_Nature2013_COSMIC_cutoff_exposures_df,
               chosen_signatures_indices_df,
               COSMIC_subgroups_df)
data(lymphoma_cohort_LCD_results)
```

```
plot_relative_exposures(lymphoma_Nature2013_COSMIC_cutoff_exposures_df,
                        chosen_signatures_indices_df,
                        COSMIC_subgroups_df)
```
<span id="page-41-1"></span>plot\_SMC *Plot results of the Stratification of a Mutational Catalogue*

#### Description

Plot a big composite figure with 3 columns: in the left column the per-PID absolute exposures will be shown, in the middle column the per\_PID relative or normalized exposures will be shown, in the right column the cohort-wide exposures are shown (averaged over PIDs).

#### Usage

```
plot_SMC(number_of_strata, output_path, decomposition_method, number_of_sigs,
 name_list, exposures_strata_list, this_signatures_ind_df, this_subgroups_df,
  in_strata_order_ind, exposures_both_rel_df_list, cohort_method_flag,
  fig_width = 1200, fig_height = 900, fig_type = "png",
  in_label_orientation = "turn", this_sum_ind = NULL)
```
#### Arguments

number\_of\_strata Number of strata as deduced from link{SMC} output\_path Path to file where the results are going to be stored. If NULL, the results will be plotted to the running environment. decomposition\_method String for the filename of the generated barplot. number\_of\_sigs Number of signatures name list Names of the contructed strata. exposures\_strata\_list The list of s strata specific exposures Hi, all are numerical data frames with l rows and m columns, l being the number of signatures and m being the number of samples

<span id="page-41-0"></span>

## <span id="page-42-0"></span>plot\_strata 43

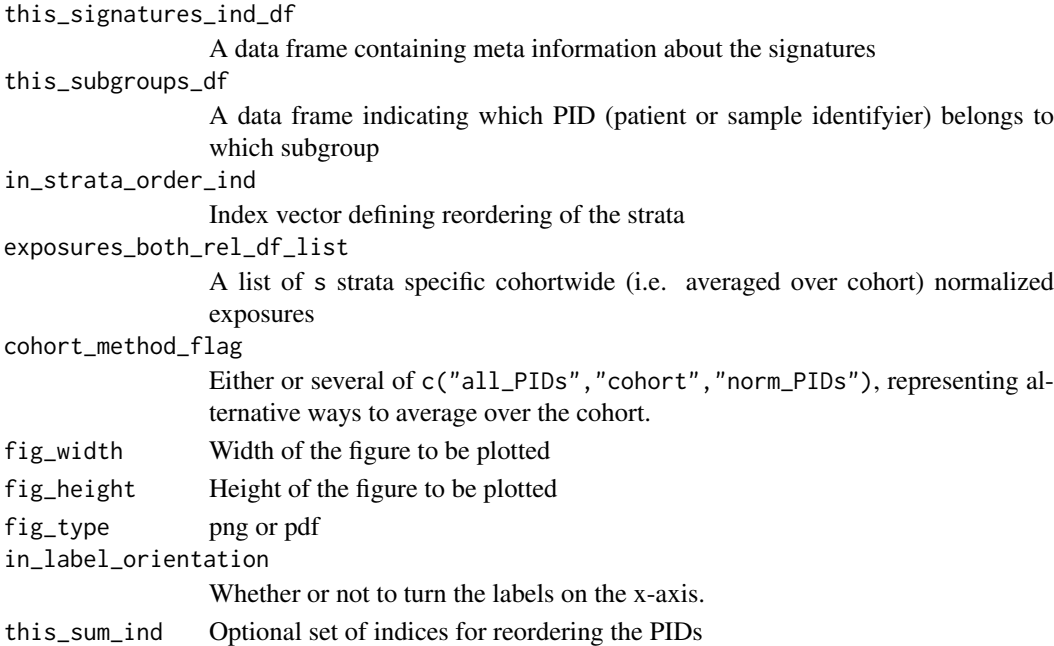

## Value

The function doesn't return any value.

## Examples

NULL

<span id="page-42-1"></span>plot\_strata *Plot all strata from different stratification axes together*

## Description

Plot the cohort wide signature exposures of all strata from different stratification axes together. Naturally called by [compare\\_SMCs](#page-13-1).

## Usage

```
plot_strata(in_strata_list, in_signatures_ind_df, output_path = NULL,
  in_1attribute = "")
```
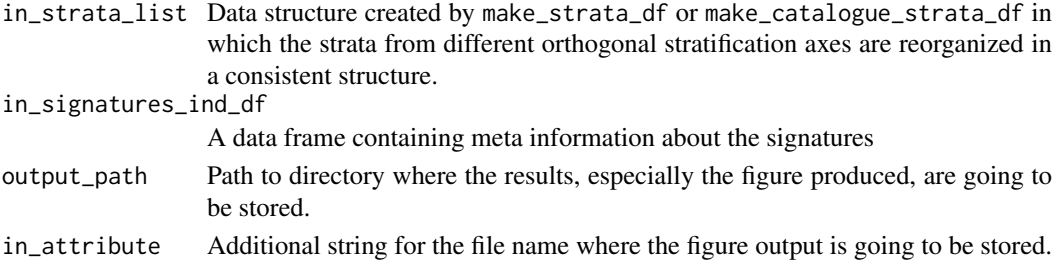

The function doesn't return any value.

## See Also

[compare\\_SMCs](#page-13-1)

## Examples

NULL

## repeat\_df *Create a data frame with default values*

## Description

Create a data frame with default values

## Usage

repeat\_df(in\_value, in\_rows, in\_cols)

## Arguments

in\_value Default entry to be repeated in the data frame in\_rows, in\_cols

Dimensions of the data frame to be created

## Value

The created data frame

## Examples

```
## 1. Initialize with numeric value:
repeat_df(1,2,3)
## 2. Initialize with NA value:
repeat_df(NA,3,2)
## 3. Initialize with character:
repeat_df("a",4,3)
```
<span id="page-43-0"></span>

<span id="page-44-0"></span>run\_annotate\_vcf\_pl *Wrapper function to annotate addition information*

## Description

Wrapper function to the perl script annotate\_vcf.pl which annotates data of a track stored in file\_B (may be different formats) to called variants stored in a vcf-like file\_A.

## Usage

```
run_annotate_vcf_pl(in_data_file, in_anno_track_file, in_new_column_name,
 out_file, in_data_file_type = "custom", in_anno_track_file_type = "bed",
  in_data_CHROM.field = "CHROM", in_data_POS.field = "POS",
  in_data_END.field = "POS")
```
## Arguments

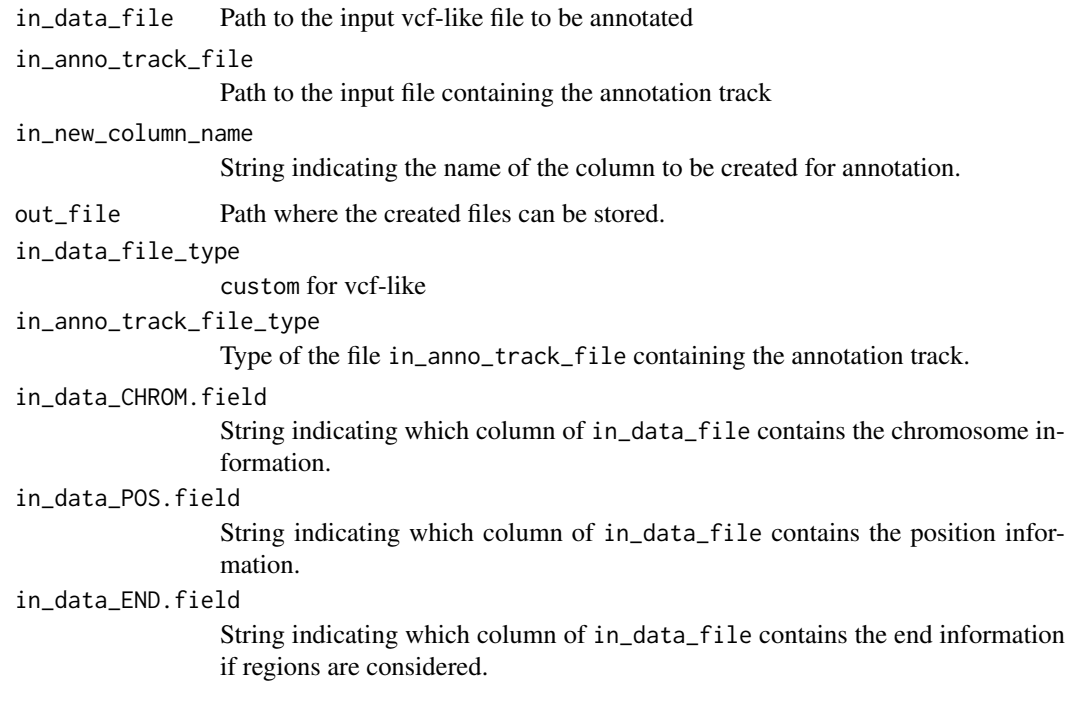

## Value

Return zero if no problems occur.

## Examples

<span id="page-45-1"></span><span id="page-45-0"></span>run\_comparison\_catalogues

*Compare all strata from different stratifications*

#### Description

Compare all strata from different orthogonal stratification axes, i.e. othogonal SMCs by cosine similarity of mutational catalogues. Function similar to [run\\_comparison\\_general](#page-46-1). First calls

- make\_catalogue\_strata\_df, then
- [make\\_comparison\\_matrix](#page-33-1)

## Usage

```
run_comparison_catalogues(in_stratification_lists_list, output_path = NULL,
  in\_nrect = 5, in\_attribute = "")
```
## Arguments

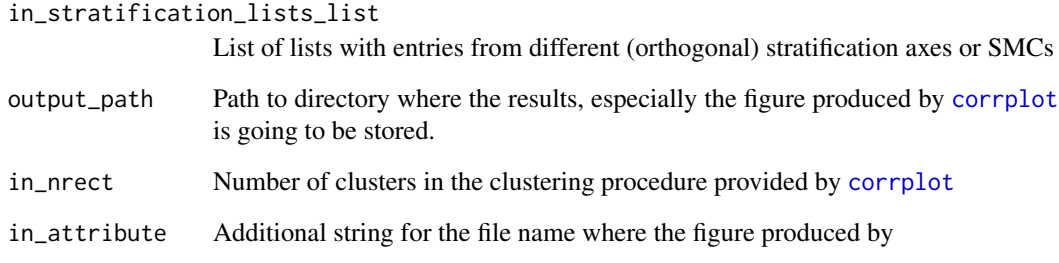

#### Value

The comparison matrix of cosine similarities.

#### See Also

[make\\_comparison\\_matrix](#page-33-1)

[run\\_comparison\\_general](#page-46-1)

## Examples

<span id="page-46-1"></span><span id="page-46-0"></span>run\_comparison\_general

*Compare all strata from different stratifications*

## Description

Compare all strata from different orthogonal stratification axes, i.e. othogonal SMCs by cosine similarity of signature exposures. Function similar to [compare\\_SMCs](#page-13-1), but without calling [plot\\_strata](#page-42-1). First calls

- make\_strata\_df, then
- [make\\_comparison\\_matrix](#page-33-1)

## Usage

```
run_comparison_general(in_stratification_lists_list, output_path = NULL,
  in_nrect = 5, in_attribute = "", in_remove_signature_ind = NULL,
  in_additional_stratum = NULL)
```
## Arguments

in\_stratification\_lists\_list

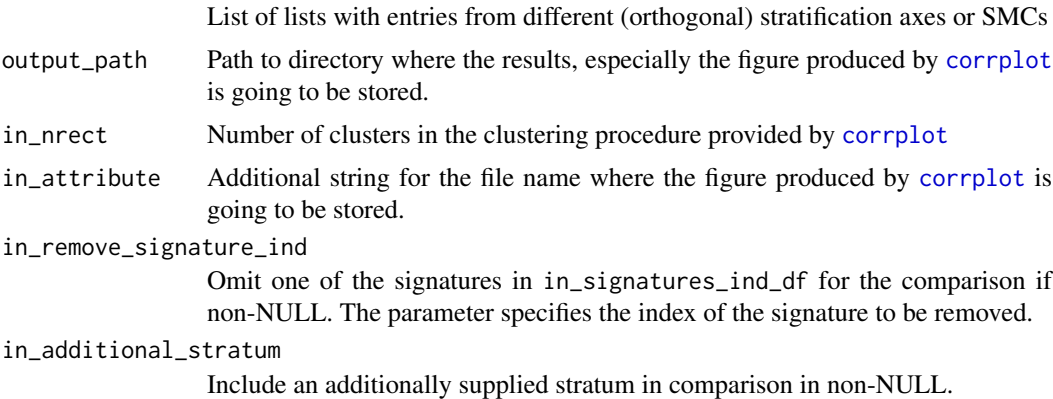

#### Value

The comparison matrix of cosine similarities.

#### See Also

[make\\_comparison\\_matrix](#page-33-1) [compare\\_SMCs](#page-13-1) [run\\_comparison\\_catalogues](#page-45-1)

#### Examples

```
run_kmer_frequency_correction
```
*Provide comprehensive correction factors for kmer content*

#### Description

This function is analogous to [normalizeMotifs](#page-0-0). If an analysis of mutational signatures is performed on e.g. Whole Exome Sequencing (WES) data, the signatures and exposures have to be adapted to the potentially different kmer (trinucleotide) content of the target capture. The present function takes as arguments paths to the used reference genome and target capture file. It the extracts the sequence of the target capture by calling bedtools getfasta on the system command prompt. run\_kmer\_frequency\_normalization then calls a custom made perl script kmer\_frequencies.pl also included in this package to count the occurences of the tripletts in both the whole reference genome and the created target capture sequence. These counts are used for normalization as in [normalizeMotifs](#page-0-0). Note that [kmerFrequency](#page-0-0) provides a solution to approximate kmer frequencies by random sampling. As opposed to that approach, the function described here deterministically counts all occurences of the kmers in the respective genome.

## Usage

```
run_kmer_frequency_correction(in_ref_genome_fasta, in_target_capture_bed,
  in_word_length, project_folder, target_capture_fasta = "targetCapture.fa",
  in\_verbose = 1)
```
#### Arguments

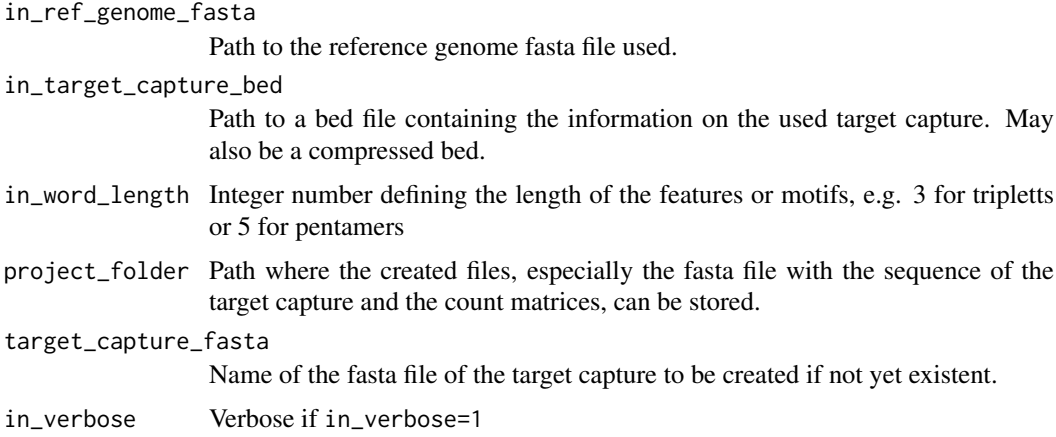

#### Value

A list with 2 entries:

- rel\_cor: The correction factors after normalization as in [run\\_kmer\\_frequency\\_normalization](#page-48-1)
- abs\_cor: The correction factors without normalization.

## See Also

[normalizeMotifs](#page-0-0)

## <span id="page-48-0"></span>Examples

NULL

<span id="page-48-1"></span>run\_kmer\_frequency\_normalization *Provide normalized correction factors for kmer content*

#### Description

This function is analogous to [normalizeMotifs](#page-0-0). If an analysis of mutational signatures is performed on e.g. Whole Exome Sequencing (WES) data, the signatures and exposures have to be adapted to the potentially different kmer (trinucleotide) content of the target capture. The present function takes as arguments paths to the used reference genome and target capture file. It the extracts the sequence of the target capture by calling bedtools getfasta on the system command prompt. run\_kmer\_frequency\_normalization then calls a custom made perl script kmer\_frequencies.pl also included in this package to count the occurences of the tripletts in both the whole reference genome and the created target capture sequence. These counts are used for normalization as in [normalizeMotifs](#page-0-0). Note that [kmerFrequency](#page-0-0) provides a solution to approximate kmer frequencies by random sampling. As opposed to that approach, the function described here deterministically counts all occurences of the kmers in the respective genome.

#### Usage

```
run_kmer_frequency_normalization(in_ref_genome_fasta, in_target_capture_bed,
  in_word_length, project_folder, in_verbose = 1)
```
#### Arguments

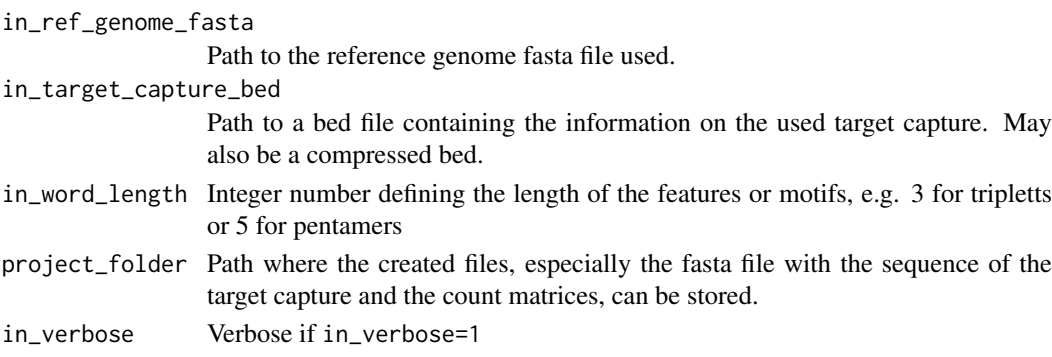

#### Value

A numeric vector with correction factors

## See Also

[normalizeMotifs](#page-0-0)

#### Examples

```
run_plot_strata_general
```
*Wrapper function for* plot\_strata

## Description

First calls

- make\_strata\_df, then
- [plot\\_strata](#page-42-1)

## Usage

```
run_plot_strata_general(in_stratification_lists_list, in_signatures_ind_df,
 output_path = NULL, in_attribute = "", in_remove_signature_ind = NULL,
  in_additional_stratum = NULL)
```
## Arguments

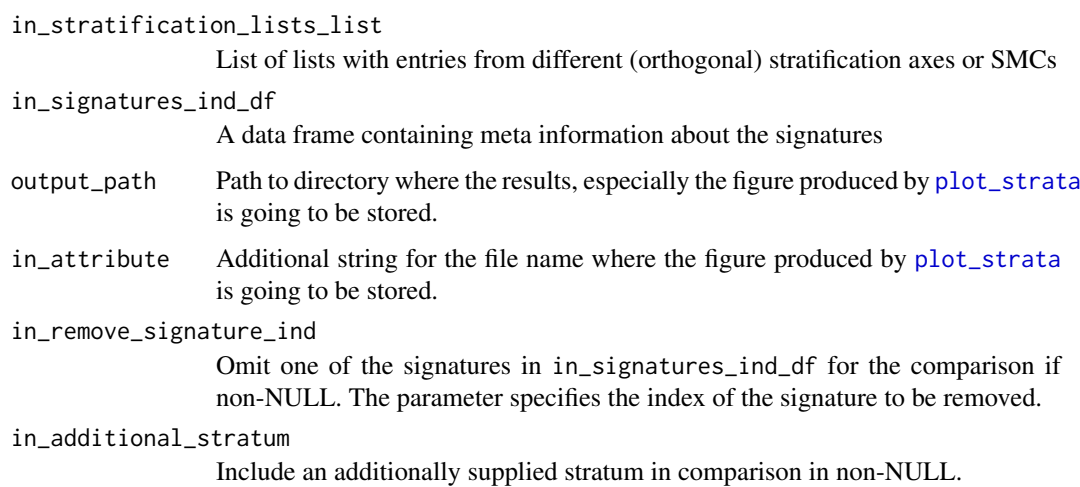

#### Value

The function doesn't return any value.

## See Also

[plot\\_strata](#page-42-1)

## Examples

<span id="page-50-1"></span><span id="page-50-0"></span>

#### Description

run\_SMC takes as input a big dataframe constructed from a vcf-like file of a whole cohort. This wrapper function calls custom functions to construct a mutational catalogue and stratify it according to categories indicated by a special column in the input dataframe:

- [create\\_mutation\\_catalogue\\_from\\_df](#page-17-1)
- adjust\_number\_of\_columns\_in\_list\_of\_catalogues

This stratification yields a collection of stratified mutational catalogues, these are reformatted and sent to the custom function SMC and thus indirectly to LCD\_SMC to perform a signature analysis of the stratified mutational catalogues. The result is then handed over to [plot\\_SMC](#page-41-1) for visualization.

## Usage

```
run_SMC(my_table, this_signatures_df, this_signatures_ind_df, this_subgroups_df,
 column_name, refGenome, cohort_method_flag = "all_PIDs",
  in_strata_order_ind = seq_len(length(unique(my_table[, column_name]))),
 wordLength = 3, verbose_flag = 1, target_dir = NULL,
  strata_dir = NULL, output_path = NULL, in_all_exposures_df = NULL,
  in_rownames = c(), in_norms = NULL, in_label_orientation = "turn",
  this_sum_ind = NULL)
```
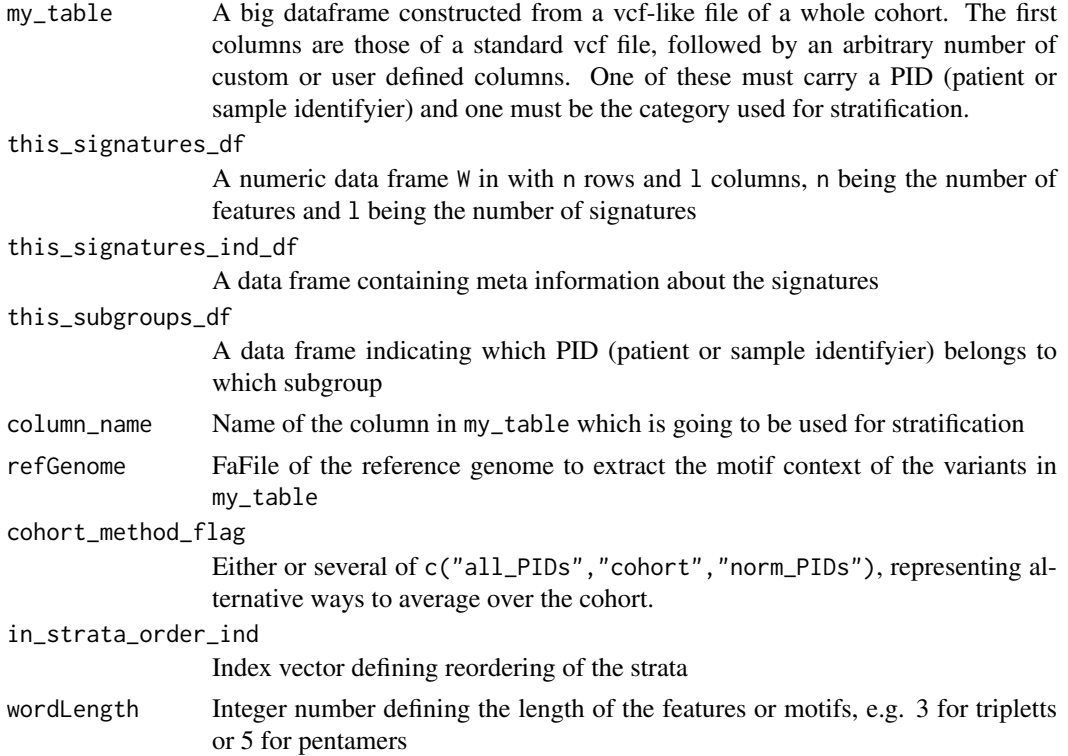

<span id="page-51-0"></span>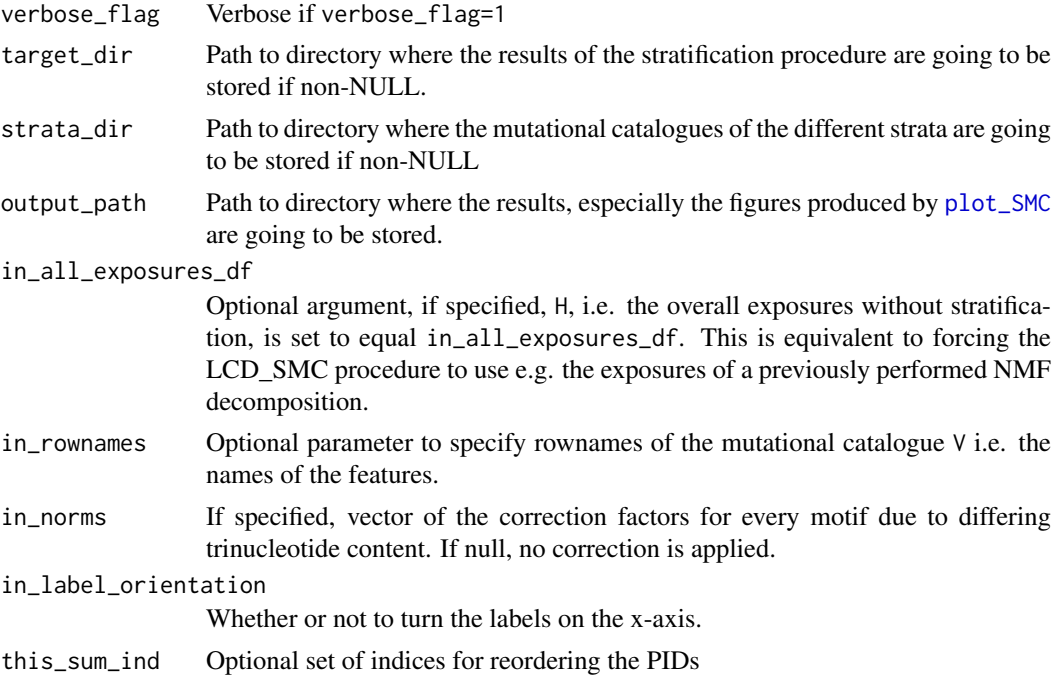

A list with entries exposures\_list, catalogues\_list, cohort and name\_list.

- exposures\_list: The list of s strata specific exposures Hi, all are numerical data frames with l rows and m columns, l being the number of signatures and m being the number of samples
- catalogues\_list: A list of s strata specific cohortwide (i.e. averaged over cohort) normalized exposures
- cohort: subgroups\_df adjusted for plotting
- name\_list: Names of the contructed strata.

#### See Also

```
create_mutation_catalogue_from_df
normalizeMotifs_otherRownames
plot_SMC
```
## Examples

```
library(BSgenome.Hsapiens.UCSC.hg19)
data(sigs)
data(lymphoma_test)
data(lymphoma_cohort_LCD_results)
strata_list <-
  cut_breaks_as_intervals(lymphoma_test_df$random_norm,
                          in_outlier_cutoffs=c(-4,4),
                          in_cutoff_ranges_list=list(c(-2.5,-1.5),
                                                    c(0.5, 1.5),
                          in_labels=c("small","intermediate","big"))
lymphoma_test_df$random_cat <- strata_list$category_vector
choice_ind <- (names(lymphoma_Nature2013_COSMIC_cutoff_exposures_df)
```
<span id="page-52-0"></span>shapiro\_if\_possible 53

```
%in% unique(lymphoma_test_df$PID))
lymphoma_test_exposures_df <-
  lymphoma_Nature2013_COSMIC_cutoff_exposures_df[,choice_ind]
temp_subgroups_df <- make_subgroups_df(lymphoma_test_df,
                                       lymphoma_test_exposures_df)
mut_density_list <- run_SMC(lymphoma_test_df,
                            AlexCosmicValid_sig_df,
                            AlexCosmicValid_sigInd_df,
                            temp_subgroups_df,
                            column_name="random_cat",
                            refGenome=BSgenome.Hsapiens.UCSC.hg19,
                            cohort_method_flag="norm_PIDs",
                            in_rownames = rownames(AlexCosmicValid_sig_df))
```
<span id="page-52-1"></span>shapiro\_if\_possible *Wrapper for Shapiro test but allow for all identical values*

## Description

Wrapper for Shapiro test but allow for all identical values

## Usage

```
shapiro_if_possible(in_vector)
```
#### Arguments

in\_vector Numerical vector the Shapiro-Wilk test is computed on

## Value

p-value of the Shapiro-Wilk test, zero if all entries in the input vector in\_vector are identical.

#### See Also

[shapiro.test](#page-0-0)

## Examples

```
shapiro_if_possible(runif(100,min=2,max=4))
shapiro_if_possible(rnorm(100,mean=5,sd=3))
shapiro_if_possible(rep(4.3,100))
shapiro_if_possible(c("Hello","World"))
```
#### <span id="page-53-1"></span><span id="page-53-0"></span>Description

The numerical data of the mutational signatures published initially by Alexandrov et al. (Nature 2013) is stored in data frames with endings \_sig\_df, the associated meta-information is stored in data frames with endings \_sigInd\_df. There are several instances of \_sig\_df and \_sigInd\_df, corresponding to results and data obtained at different times and with different raw data. There always is a one-to-one correspondence between a \_sig\_df and a \_sigInd\_df. The data frames of type \_sig\_df have as many rows as there are features, i.e. 96 if analyzing mutational signatures of SNVs in a triplet context, and as many columns as there are signatures. Data frames of type \_sigInd\_df have as many rows as there are signatures in the corresponding \_sig\_df and several columns:

- sig: signature name
- index: corresponding to the row index of the signature
- colour: colour for visualization in stacked barplots
- process: asserted biological process
- cat.coarse: categorization of the signatures according to the asserted biological processes at low level of detail
- cat.medium: categorization of the signatures according to the asserted biological processes at intermediate level of detail
- cat.high: categorization of the signatures according to the asserted biological processes at high level of detail
- cat.putative: categorization of the signatures according to the asserted biological processes based on clustering and inference

AlexInitialArtif\_sig\_df: Data frame of the signatures published initially by Alexandrov et al. (Nature 2013). There are 27 signatures which constitute the columns, 22 of which were validated by an orhtogonal sequencing technology. These 22 are in the first 22 columns of the data frame. The column names are *A* pasted to the number of the signature, e.g. *A5*. The nonvalidated signatures have an additional letter in their naming convention: either *AR1* - *AR3* or *AU1* - *AU2*. The rownames are the features, i.e. an encoding of the nucleotide exchanges in their trinucleotide context, e.g. *C>A ACA*. In total there are 96 different features and therefore 96 rows when dealing with a trinucleotide context.

AlexInitialArtif sigInd df: Meta-information for AlexInitialArtif sig df

AlexInitialValid\_sig\_df: Data frame of only the validated signatures published initially by Alexandrov et al. (Nature 2013), corresponding to the first 22 columns of AlexInitialArtif\_sig\_df

AlexInitialValid\_sigInd\_df: Meta-information for AlexInitialValid\_sig\_df

AlexCosmicValid\_sig\_df: Data frame of the updated signatures list maintained by Ludmil Alexandrov at <http://cancer.sanger.ac.uk/cosmic/signatures>. The column names are *AC* pasted to the number of the signature, e.g. *AC5*. The naming convention for the rows is as described for [AlexInitialArtif\\_sig\\_df](#page-53-1).

AlexCosmicValid\_sigInd\_df: Meta-information for AlexCosmicValid\_sig\_df

AlexCosmicArtif\_sig\_df: Data frame of the updated signatures list maintained by Ludmil Alexandrov at <http://cancer.sanger.ac.uk/cosmic/signatures> and complemented by the artifact

<span id="page-54-0"></span>signatures from the initial publication, i.e. the last 5 columns of [AlexInitialArtif\\_sig\\_df](#page-53-1). The column names are *AC* pasted to the number of the signature, e.g. *AC5*. The naming convention for the rows is as described for [AlexInitialArtif\\_sig\\_df](#page-53-1).

AlexCosmicArtif\_sigInd\_df: Meta-information for AlexCosmicArtif\_sig\_df

#### Usage

data(sigs)

### Author(s)

Daniel Huebschmann <huebschmann.daniel@googlemail.com>

#### Source

```
AlexInitial: ftp://ftp.sanger.ac.uk/pub/cancer/AlexandrovEtAl/signatures.txt
AlexCosmic: http://cancer.sanger.ac.uk/cancergenome/assets/signatures_probabilities.
txt
```
#### References

Alexandrov et al. (Nature 2013)

<span id="page-54-1"></span>split\_exposures\_by\_subgroups

*Split an exposures data frame by subgroups*

#### Description

If a cohort consists of different subgroups, this function enables to split the data frame storing the signature exposures into a list of data frames with signature exposures, one per subgroup. This functionality is needed for [stat\\_test\\_subgroups](#page-57-1) and [stat\\_plot\\_subgroups](#page-55-1)

#### Usage

```
split_exposures_by_subgroups(in_exposures_df, in_subgroups_df,
 in_subgroups.field = "subgroup", in_PID.field = "PID")
```
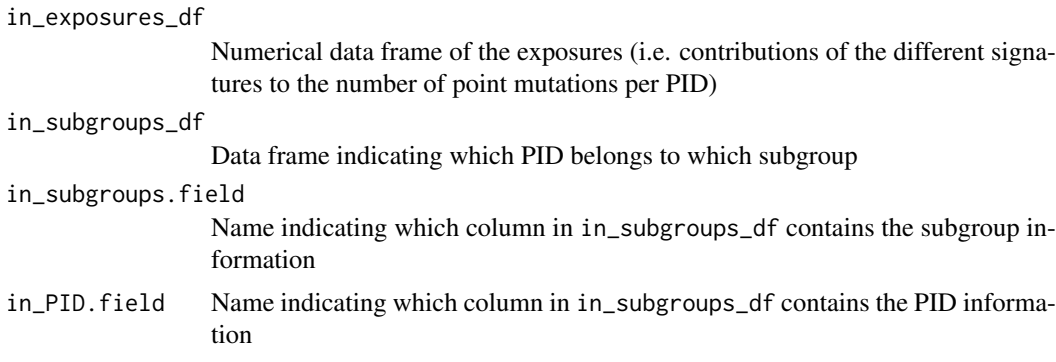

List of data frames with the subgroup specific signature exposures.

#### See Also

[stat\\_test\\_subgroups](#page-57-1) [stat\\_plot\\_subgroups](#page-55-1)

## Examples

NULL

<span id="page-55-1"></span>stat\_plot\_subgroups *Plot averaged signature exposures per subgroup*

## Description

Plot one averaged signature exposure pattern per subgroup. Uses [split\\_exposures\\_by\\_subgroups](#page-54-1).

## Usage

```
stat_plot_subgroups(in_exposures_df, in_subgroups_df, in_signatures_ind_df,
  in_subgroups.field = "subgroup", in_PID.field = "PID",
 in_colour_vector = NULL)
```
## Arguments

in\_exposures\_df Numerical data frame of the exposures (i.e. contributions of the different signatures to the number of point mutations per PID) in\_subgroups\_df Data frame indicating which PID belongs to which subgroup in\_signatures\_ind\_df Data frame carrying additional information on the signatures in\_subgroups.field Name indicating which column in in\_subgroups\_df contains the subgroup information in\_PID.field Name indicating which column in in\_subgroups\_df contains the PID information in\_colour\_vector If non-null, specifies the colours attributed to the subgroups

## Value

The function doesn't return any value, it plots instead.

## See Also

[split\\_exposures\\_by\\_subgroups](#page-54-1)

<span id="page-55-0"></span>

#### <span id="page-56-0"></span>stat\_test\_SMC 57

#### Examples

NULL

<span id="page-56-1"></span>stat\_test\_SMC *Apply statistical tests to a stratification (SMC)*

## Description

stat\_test\_SMC tests for enrichment or depletion in the different strata of a stratification of the mutational catalogue for every signature independently by applying Kruskal Wallis tests. For those signatures where the Kruskal Wallis test gives a significant p-value, pairwise posthoc tests are carried out by calling [posthoc.kruskal.nemenyi.test](#page-0-0). Additionally all data is tested for normality by Shapiro Wilk tests, so that the user may apply ANOVA and pairwise posthoc t-test where allowed.

## Usage

stat\_test\_SMC(in\_strat\_list, in\_flag = "norm")

#### Arguments

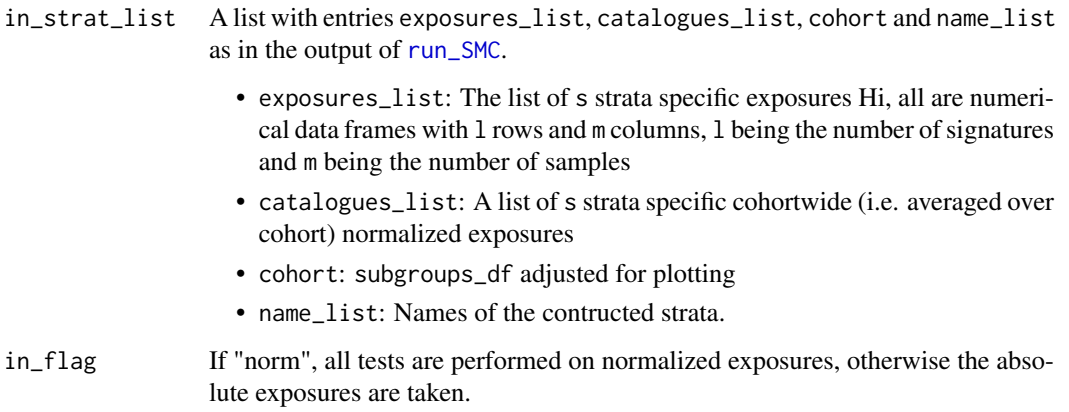

#### Value

A list with entries kruskal\_df, shapiro\_df, kruskal\_posthoc\_list,

- kruskal\_df: A data frame containing results (statistic and p values) of the Kruskal Wallis tests (tests for enrichment or depletion in the different strata for every signature independently).
- shapiro\_df: A data frame containing results (p values) of the Shapiro Wilk tests (tests for normal distribution in the different strata for every signature independently).
- kruskal\_posthoc\_list: A list of results of pairwise posthoc tests carried out for those signatures where the Kruskal Wallis test yielded a significant p-value (carried out by [posthoc.kruskal.nemenyi.test](#page-0-0)).

## See Also

```
run_SMC
posthoc.kruskal.nemenyi.test
kruskal.test
shapiro_if_possible
shapiro.test
```
#### Examples

NULL

<span id="page-57-1"></span>stat\_test\_subgroups *Test for differences in average signature exposures between subgroups*

#### Description

Apply Kruskal-Wallis tests to detect differences in the signature exposures between different subgroups. Uses [split\\_exposures\\_by\\_subgroups](#page-54-1). Algorithm analogous to [stat\\_test\\_SMC](#page-56-1).

#### Usage

```
stat_test_subgroups(in_exposures_df, in_subgroups_df,
  in_subgroups.field = "subgroup", in_PID.field = "PID")
```
## Arguments

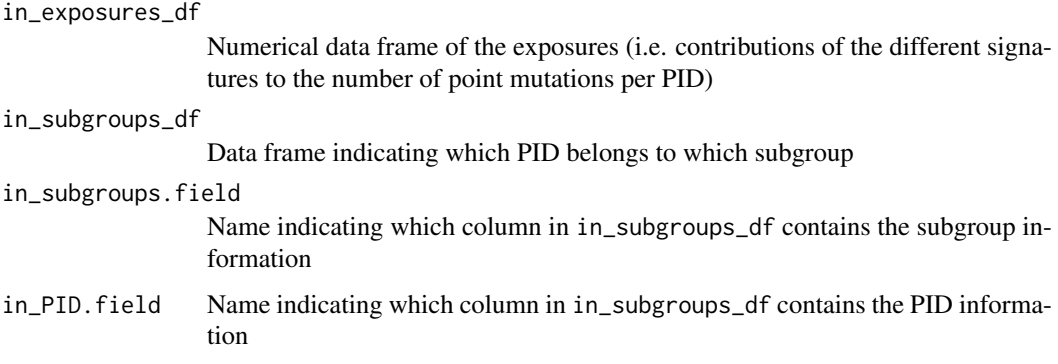

## Value

A list with entries kruskal\_df, kruskal\_posthoc\_list,

- kruskal\_df: A data frame containing results (statistic and p values) of the Kruskal Wallis tests (tests for enrichment or depletion in the different strata for every signature independently).
- kruskal\_posthoc\_list: A list of results of pairwise posthoc tests carried out for those signatures where the Kruskal Wallis test yielded a significant p-value (carried out by [posthoc.kruskal.nemenyi.test](#page-0-0)).

<span id="page-57-0"></span>

#### <span id="page-58-0"></span>stderrmean 59

#### See Also

[split\\_exposures\\_by\\_subgroups](#page-54-1) [stat\\_test\\_SMC](#page-56-1) [posthoc.kruskal.nemenyi.test](#page-0-0) [kruskal.test](#page-0-0)

## Examples

NULL

<span id="page-58-1"></span>stderrmean *Compute the standard error of the mean*

## Description

This function returns the standard deviation of an input numerical vector divided by the square root of the length of the input vector

## Usage

```
stderrmean(x)
```
## Arguments

x A numerical vector

## Value

Standard deviation of an input numerical vector divided by the square root of the length of the input vector

## Examples

 $A \leftarrow c(1,2,3)$ sd(A) stderrmean(A) <span id="page-59-0"></span>sum\_over\_list\_of\_df *Elementwise sum over a list of (numerical) data frames*

#### Description

Elementwise sum over a list of (numerical) data frames

#### Usage

```
sum_over_list_of_df(in_df_list)
```
## Arguments

in\_df\_list List of (numerical) data frames

#### Value

A numerical data frame with the same dimensions as the entries of in\_df\_list with elementwise sums

#### Examples

```
A \leftarrow data . frame(matrix(c(1,1,1,2,2,2), ncol=2))B \le - data.frame(matrix(c(3,3,3,4,4,4), ncol=2))
df_list <- list(A=A,B=B)
sum_over_list_of_df(df_list)
```
targetCapture\_cor\_factors

*Correction factors for different target capture kits*

## Description

List of lists with correction factors for different target capture kits. The elements of the overall list are lists, every one carrying information for one target capture kit (and namend after it). The elements of these sublists are 64 dimensional vectors with correction factors for all triplets. They were computed using counts of occurence of the respective triplets in the target capture and in the reference genome and making ratios (either for the counts themselves as in abs\_cor or for the relative occurences in rel\_cor). The information in this data structure may be used as input to [normalizeMotifs\\_otherRownames](#page-37-1).

#### Usage

```
data(targetCapture_cor_factors)
```
## Value

A list of lists of data frames

## <span id="page-60-0"></span>Author(s)

Daniel Huebschmann <huebschmann.daniel@googlemail.com>

test\_exposureAffected *Test significance of association*

#### Description

Test significance of association between a vector of exposures and a selection of samples, e.g. those affected by mutations in a pathway as returned by [find\\_affected\\_PIDs](#page-26-1)

## Usage

```
test_exposureAffected(in_exposure_vector, in_affected_PIDs,
  in_mutation_label = NULL, in_exposure_label = NULL)
```
## Arguments

```
in_exposure_vector
                  Named vector of a phenotype (e.g. exposures to a specific signature)
in_affected_PIDs
                  Character vector of samples affected by some criterion, e.g. mutations in a path-
                  way as returned by find_affected_PIDs
in_mutation_label
                  If non-NULL, prefix to the mutation status (x-axis label) in the produced boxplot
in_exposure_label
                  If non-NULL, prefix to the exposures (y-axis label) in the produced boxplot
```
#### Value

A list with entries:

- current\_kruskal: Kruskal test object from testing phenotype against affection
- current\_boxplot: Boxplot of phenotype against affection

#### Examples

```
test_gene_list_in_exposures
```
*Test if mutated PIDs are enriched in signatures*

## Description

For all signatures found in a project, this function tests whether PIDs having mutations in a specified list of genes of interest have significantly higher exposures.

#### Usage

```
test_gene_list_in_exposures(in_gene_list, in_exposure_df, in_mut_table,
  in\_gene.field = "GENE\_short", in\_p\_cutoff = 0.05)
```
## Arguments

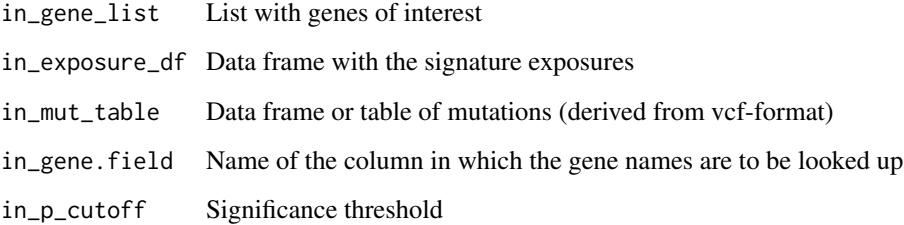

## Value

A list with entries pvals, exposure\_df, number\_of\_mutated,

- pvals: p-values of the t-tests performed on mutated vs. unmutated PIDs
- exposure\_df: Transposed input exposures data frame with additional annotations for mutation status
- number\_of\_mutated: Number of PIDs carrying a mutation

## Examples

NULL.

transform\_rownames\_R\_to\_MATLAB

*Change rownames from one naming convention to another*

#### <span id="page-62-0"></span>Description

Rownames or names of the features used differ between the different contexts a signature analysis is carried out in. The function transform\_rownames\_R\_to\_MATLAB changes from the convention used in the YAPSA pacakge to the one used by Alexandrov et al. in the MATLAB framework.

The function transform\_rownames\_MATLAB\_to\_R changes from the convention used in Alexandrov et al. in the MATLAB framework to the one used by the YAPSA pacakge.

The function transform\_rownames\_MATLAB\_to\_R changes from the convention used in stored mutational catalogues by Alexandrov et al. to the one used by the YAPSA pacakge.

The function transform\_rownames\_YAPSA\_to\_deconstructSigs changes from the convention used in the YAPSA package to the one used by the deconstructSigs package.

The function transform\_rownames\_YAPSA\_to\_deconstructSigs changes from the convention used in the deconstructSigs package to the one used by the YAPSA pacakge.

#### Usage

```
transform rownames R to MATLAB(in rownames, wordLength = 3)
```
transform\_rownames\_MATLAB\_to\_R(in\_rownames, wordLength = 3)

transform\_rownames\_nature\_to\_R(in\_rownames, wordLength = 3)

transform\_rownames\_YAPSA\_to\_deconstructSigs(in\_rownames, wordLength = 3)

transform\_rownames\_deconstructSigs\_to\_YAPSA(in\_rownames, wordLength = 3)

#### Arguments

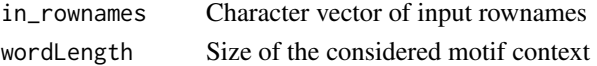

#### Value

A character vector of the translated rownames.

#### Examples

NULL

<span id="page-62-2"></span>translate\_to\_hg19 *Translate chromosome names to the hg19 naming convention*

#### <span id="page-62-1"></span>Description

translate\_to\_hg19: In hg19 naming convention, chromosome names start with the prefix *chr* and the gonosomes are called *X* and *Y*. If data analysis is performed e.g. with BSgenome. Hsapiens. UCSC.hg19, this naming convention is needed. The inverse transform is done with [translate\\_to\\_1kG](#page-62-1).

translate\_to\_1kG: In 1kG, i.e. 1000 genomes naming convention, chromosome names have no prefix *chr* and the gonosomes are called *23* for *X* and *24* for *Y*. If data analysis is performed e.g. with hs37d5.fa, this naming convention is needed. The inverse transform is done with [translate\\_to\\_hg19](#page-62-2).

#### <span id="page-63-0"></span>Usage

```
translate_to_hg19(in_dat, in_CHROM.field = "CHROM", in_verbose = FALSE)
```

```
translate to 1kG(in dat, in CHROM.field = "chr", in verbose = FALSE)
```
#### Arguments

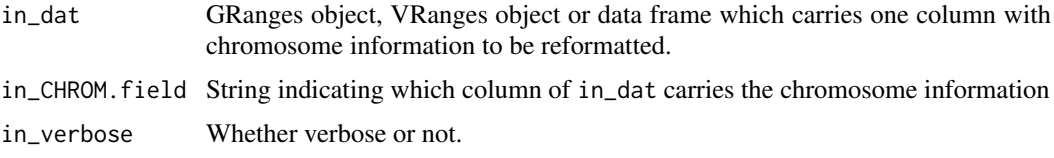

## Value

GRanges object, VRanges object or data frame identical to in\_dat, but with the names in the chromosome column replaced (if dealing with data frames) or alternatively the seqlevels replaced (if dealing with GRanges or VRanges objects).

#### Examples

```
test_df <- data.frame(CHROM=c(1,2,23,24),POS=c(100,120000000,300000,25000),
                      dummy=c("a","b","c","d"))
hg19_df <- translate_to_hg19(test_df, in_CHROM.field = "CHROM")
hg19_df
test_df <- data.frame(CHROM=c(1,2,23,24),POS=c(100,120000000,300000,25000),
                      dummy=c("a","b","c","d"))
hg19_df <- translate_to_hg19(test_df, in_CHROM.field = "CHROM")
onekG_df <- translate_to_1kG(hg19_df, in_CHROM.field = "CHROM")
onekG_df
```
trellis\_rainfall\_plot *Create a rainfall plot in a trellis structure*

#### **Description**

A trellis is a plot structure which allows space optimized multi-panel multi track plots. This function uses the package gtrellis developed by Zuguang Gu, also available at [http://www.bioconductor.](http://www.bioconductor.org/packages/release/bioc/html/gtrellis.html) [org/packages/release/bioc/html/gtrellis.html](http://www.bioconductor.org/packages/release/bioc/html/gtrellis.html). The graphics in the tracks within a gtrellis plot are mostly drawn with functions from the package grid. Note that for technical reasons, the column indicating the chromosome MUST have the name *chr* and be the first column in the data frame supplied to the gtrellis functions. Therefore reformatting is performed in this function before calling gtrellis functions.

## Usage

```
trellis_rainfall_plot(in_rainfall_dat, in_point_size = unit(1, "mm"),
  in_rect_list = NULL, in_title = "", in_CHROM.field = "CHROM",
  in_POS.field = "POS", in_dist.field = "dist", in_col.field = "col")
```
#### <span id="page-64-0"></span>YAPSA 65

## Arguments

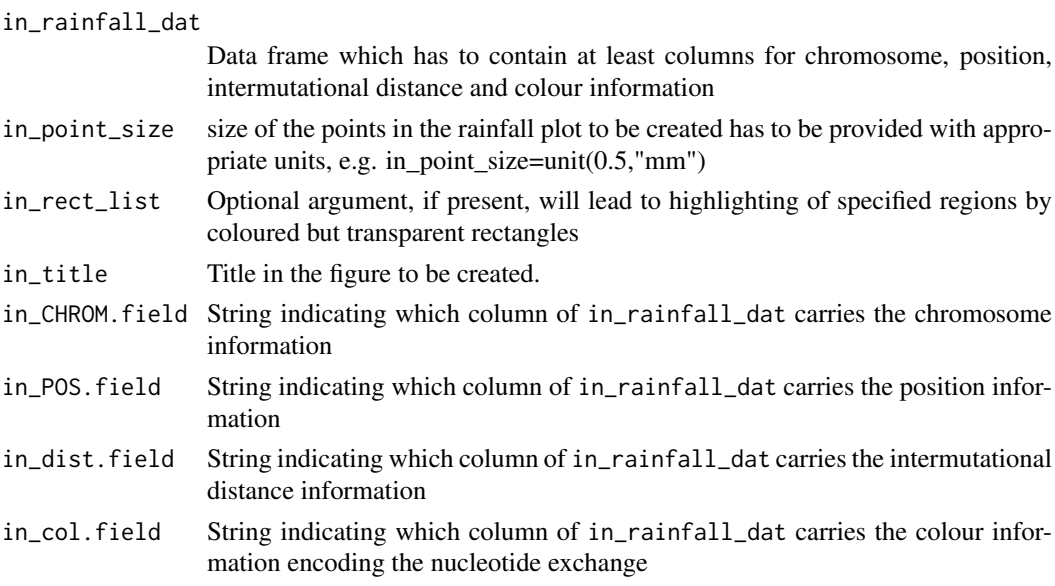

## Value

The function doesn't return any value.

## See Also

[gtrellis\\_layout](#page-0-0) [add\\_track](#page-0-0) [grid.points](#page-0-0)

## Examples

```
data(lymphoma_test)
choice_PID <- "4121361"
PID_df <- subset(lymphoma_test_df,PID==choice_PID)
trellis_rainfall_plot(PID_df,in_point_size=unit(0.5,"mm"))
```
YAPSA *Generate R documentation from inline comments.*

## Description

Yet Another Package for mutational Signature analysis

#### Details

This package provides functions and routines useful in the analysis of mutational signatures (cf. L. Alexandrov et al., Nature 2013). In particular, functions to perform a signature analysis with known signatures ( $LCD = linear combination decomposition$  $LCD = linear combination decomposition$ ) and a signature analysis on stratified mutational catalogue ([run\\_SMC](#page-50-1) = stratify mutational catalogue) are provided.

# <span id="page-65-0"></span>Index

```
add_annotation, 3
add_as_fist_to_list, 4
add_track, 65
aggregate, 36
aggregate_exposures_by_category, 4, 32
AlexCosmicArtif_sig_df, 21
AlexCosmicArtif_sig_df (sigs), 54
AlexCosmicArtif_sigInd_df (sigs), 54
AlexCosmicValid_sig_df, 21
AlexCosmicValid_sig_df (sigs), 54
AlexCosmicValid_sigInd_df (sigs), 54
AlexInitialArtif_sig_df, 21, 54, 55
AlexInitialArtif_sig_df (sigs), 54
AlexInitialArtif_sigInd_df (sigs), 54
AlexInitialValid_sig_df, 21
AlexInitialValid_sig_df (sigs), 54
AlexInitialValid_sigInd_df (sigs), 54
annotate_intermut_dist_cohort, 5, 7
annotate_intermut_dist_PID, 5, 6, 6
annotation_exposures_barplot, 3, 7
annotation_heatmap_exposures, 7, 9, 9
as.dendrogram, 29
attribute_nucleotide_exchanges, 10
average_over_present
        (normalize_df_per_dim), 38
```

```
BSgenome.Hsapiens.UCSC.hg19, 63
build_gene_list_for_pathway, 11, 26
```

```
chosen_AlexInitialArtif_sigInd_df
        (exampleYAPSA), 23
chosen_signatures_indices_df
        (exampleYAPSA), 23
compare_exposures, 12
compare_sets, 13, 34
compare_SMCs, 14, 35, 36, 43, 44, 47
compare_to_catalogues, 15, 17
complex_heatmap_exposures, 9, 10, 15
compute_comparison_stat_df, 17
cor.test, 13
corrplot, 14, 34, 46, 47
cosineDist, 13, 17
COSMIC_subgroups_df (exampleYAPSA), 23
```
create\_mutation\_catalogue\_from\_df, [18,](#page-17-0) *[51,](#page-50-0) [52](#page-51-0)* create\_mutation\_catalogue\_from\_VR, *[18,](#page-17-0) [19](#page-18-0)*, [19](#page-18-0) cut, *[22](#page-21-0)* cut\_breaks\_as\_intervals, [22](#page-21-0) cutoffCosmicArtif\_abs\_df *(*cutoffs*)*, [21](#page-20-0) cutoffCosmicArtif\_rel\_df *(*cutoffs*)*, [21](#page-20-0) cutoffCosmicValid\_abs\_df *(*cutoffs*)*, [21](#page-20-0) cutoffCosmicValid\_rel\_df *(*cutoffs*)*, [21](#page-20-0) cutoffInitialArtif\_abs\_df *(*cutoffs*)*, [21](#page-20-0) cutoffInitialArtif\_rel\_df *(*cutoffs*)*, [21](#page-20-0) cutoffInitialValid\_abs\_df *(*cutoffs*)*, [21](#page-20-0) cutoffInitialValid\_rel\_df *(*cutoffs*)*, [21](#page-20-0) cutoffs, [21](#page-20-0)

```
decorate_heatmap_body, 8
density, 22
dist, 9, 16, 28, 29
```

```
exampleYAPSA, 23
exchange_colour_vector, 24
exposures_barplot, 25
extract_names_from_gene_list, 11, 26
```
facet\_grid, *[40](#page-39-0)* find\_affected\_PIDs, [27,](#page-26-0) *[61](#page-60-0)*

```
GenomicRanges, 32
geom_bar, 40–42
geom_text, 41, 42
get_extreme_PIDs, 27
grid.points, 65
gtrellis_layout, 65
```
hclust, *[28,](#page-27-0) [29](#page-28-0)* hclust\_exposures, [28](#page-27-0) Heatmap, *[7](#page-6-0)[–10](#page-9-0)*, *[15,](#page-14-0) [16](#page-15-0)* HeatmapAnnotation, *[3](#page-2-0)*, *[7](#page-6-0)[–9](#page-8-0)*, *[15](#page-14-0)*

keggFind, *[11](#page-10-0)* keggGet, *[26](#page-25-0)* keggLink, *[11](#page-10-0)* kmerFrequency, *[48,](#page-47-0) [49](#page-48-0)* kruskal.test, *[58,](#page-57-0) [59](#page-58-0)*

## INDEX  $67$

labels\_colors, *[28,](#page-27-0) [29](#page-28-0)* LCD, *[7](#page-6-0)*, [29,](#page-28-0) *[32](#page-31-0)*, *[41,](#page-40-0) [42](#page-41-0)*, *[65](#page-64-0)* LCD\_complex\_cutoff, *[5](#page-4-0)*, *[21](#page-20-0)*, *[30](#page-29-0)*, [30](#page-29-0) LCD\_complex\_cutoff\_perPID *(*LCD\_complex\_cutoff*)*, [30](#page-29-0) lsei, *[30](#page-29-0)*, *[32](#page-31-0)* lymphoma\_Nature2013\_COSMIC\_cutoff\_exposures\_df, shapiro\_if\_possible, [53,](#page-52-0) *[58](#page-57-0) [23,](#page-22-0) [24](#page-23-0)* lymphoma\_Nature2013\_COSMIC\_cutoff\_exposures\_df SomaticSignatures, *[38](#page-37-0) (*exampleYAPSA*)*, [23](#page-22-0) lymphoma\_Nature2013\_raw\_df *(*exampleYAPSA*)*, [23](#page-22-0) lymphoma\_PID\_df *(*exampleYAPSA*)*, [23](#page-22-0) lymphoma\_test\_df *(*exampleYAPSA*)*, [23](#page-22-0) make\_catalogue\_strata\_df, [33](#page-32-0) make\_comparison\_matrix, *[14](#page-13-0)*, *[33,](#page-32-0) [34](#page-33-0)*, [34,](#page-33-0) *[35,](#page-34-0) [36](#page-35-0)*, *[46,](#page-45-0) [47](#page-46-0)* make strata df. [35](#page-34-0) make\_subgroups\_df, [36](#page-35-0) makeGRangesFromDataFrame, *[18](#page-17-0)*, *[32,](#page-31-0) [33](#page-32-0)* makeVRangesFromDataFrame, *[18,](#page-17-0) [19](#page-18-0)*, [32](#page-31-0) melt\_exposures, [37](#page-36-0) merge\_exposures, [37](#page-36-0) motifMatrix, *[19,](#page-18-0) [20](#page-19-0)* mutationContext, *[18](#page-17-0)[–20](#page-19-0)* normalize\_df\_per\_dim, [38](#page-37-0) normalizeMotifs, *[38](#page-37-0)*, *[48,](#page-47-0) [49](#page-48-0)* normalizeMotifs\_otherRownames, [38,](#page-37-0) *[52](#page-51-0)*, *[60](#page-59-0)* plot\_exposures, *[7](#page-6-0)*, *[9](#page-8-0)*, *[41](#page-40-0)*, [41](#page-40-0) plot\_relative\_exposures, *[41](#page-40-0)* plot\_relative\_exposures *(*plot\_exposures*)*, [41](#page-40-0) plot\_SMC, [42,](#page-41-0) *[51,](#page-50-0) [52](#page-51-0)* plot\_strata, *[14](#page-13-0)*, *[34](#page-33-0)[–36](#page-35-0)*, [43,](#page-42-0) *[47](#page-46-0)*, *[50](#page-49-0)* plotExchangeSpectra, [40](#page-39-0) posthoc.kruskal.nemenyi.test, *[57–](#page-56-0)[59](#page-58-0)* rainfallTransform, *[5–](#page-4-0)[7](#page-6-0)* rel\_lymphoma\_Nature2013\_COSMIC\_cutoff\_exposures\_df, YAPSA-package *(*YAPSA*)*, [65](#page-64-0)*[23,](#page-22-0) [24](#page-23-0)* rel\_lymphoma\_Nature2013\_COSMIC\_cutoff\_exposures\_df *(*exampleYAPSA*)*, [23](#page-22-0) repeat\_df, [44](#page-43-0) rowAnnotation, *[7](#page-6-0)*, *[9](#page-8-0)*, *[15](#page-14-0)* run\_annotate\_vcf\_pl, [45](#page-44-0) run\_comparison\_catalogues, *[33,](#page-32-0) [34](#page-33-0)*, [46,](#page-45-0) *[47](#page-46-0)* run\_comparison\_general, *[35,](#page-34-0) [36](#page-35-0)*, *[46](#page-45-0)*, [47](#page-46-0) run\_kmer\_frequency\_correction, [48](#page-47-0) run\_kmer\_frequency\_normalization, *[48](#page-47-0)*, [49](#page-48-0) run\_plot\_strata\_general, *[35,](#page-34-0) [36](#page-35-0)*, [50](#page-49-0) run\_SMC, [51,](#page-50-0) *[57,](#page-56-0) [58](#page-57-0)*, *[65](#page-64-0)* sd\_over\_present *(*normalize\_df\_per\_dim*)*, [38](#page-37-0) shapiro.test, *[53](#page-52-0)*, *[58](#page-57-0)* sigs, [54](#page-53-0) split\_exposures\_by\_subgroups, [55,](#page-54-0) *[56](#page-55-0)*, *[58,](#page-57-0) [59](#page-58-0)* stat\_plot\_subgroups, *[55,](#page-54-0) [56](#page-55-0)*, [56](#page-55-0) stat\_test\_SMC, [57,](#page-56-0) *[58,](#page-57-0) [59](#page-58-0)* stat\_test\_subgroups, *[55,](#page-54-0) [56](#page-55-0)*, [58](#page-57-0) stderrmean, *[38,](#page-37-0) [39](#page-38-0)*, [59](#page-58-0) stderrmean over present *(*normalize\_df\_per\_dim*)*, [38](#page-37-0) sum\_over\_list\_of\_df, [60](#page-59-0) targetCapture\_cor\_factors, [60](#page-59-0) test\_exposureAffected, [61](#page-60-0) test\_gene\_list\_in\_exposures, [62](#page-61-0) transform\_rownames\_deconstructSigs\_to\_YAPSA *(*transform\_rownames\_R\_to\_MATLAB*)*, [62](#page-61-0) transform\_rownames\_MATLAB\_to\_R *(*transform\_rownames\_R\_to\_MATLAB*)*, [62](#page-61-0) transform\_rownames\_nature\_to\_R *(*transform\_rownames\_R\_to\_MATLAB*)*, [62](#page-61-0) transform\_rownames\_R\_to\_MATLAB, [62](#page-61-0) transform\_rownames\_YAPSA\_to\_deconstructSigs *(*transform\_rownames\_R\_to\_MATLAB*)*, [62](#page-61-0) translate\_to\_1kG, *[63](#page-62-0)* translate\_to\_1kG *(*translate\_to\_hg19*)*, [63](#page-62-0) translate\_to\_hg19, *[63](#page-62-0)*, [63](#page-62-0) trellis\_rainfall\_plot, [64](#page-63-0) YAPSA, [65](#page-64-0)